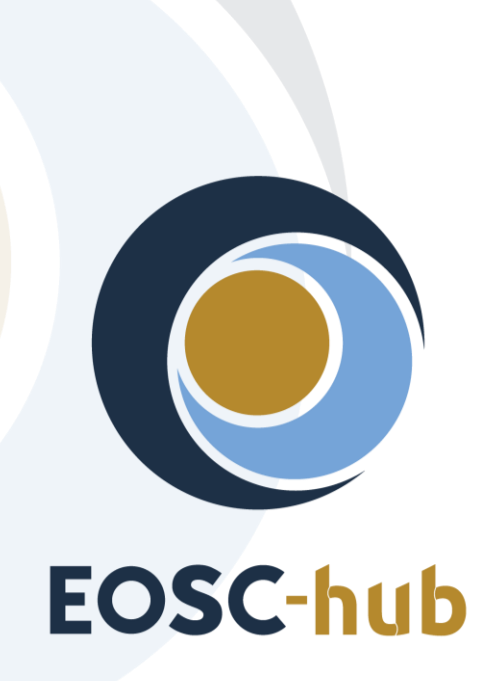

# **D6.3 Second release of common services**

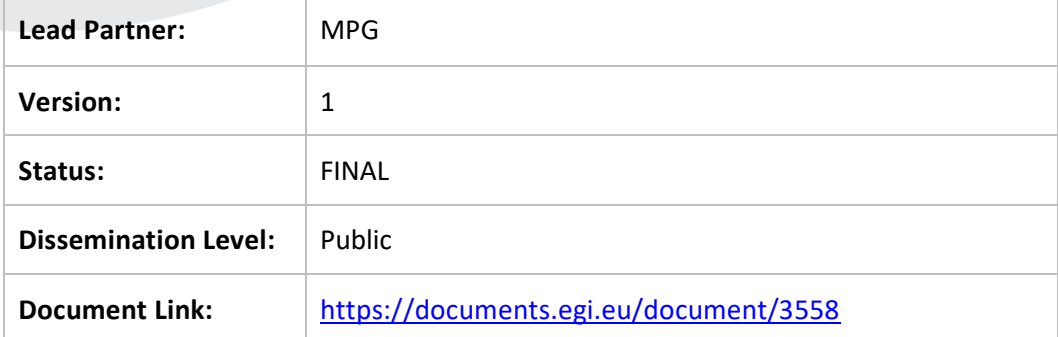

#### **Deliverable Abstract**

This deliverable provides an overview of the release of second maintenance package for common services required by the thematic and specialized services. These common services are a key component of the EOSC-hub KER "Internal Services Provided in the Hub Portfolio" and their continued maintenance and evolution is a core activity in the EOSC-hub project. The maintenance package addresses common services across all WP6 tasks. It comprises advanced software interoperability adaptations regarding federation and collaboration services as well as adaptations required by thematic and specialized services. Finally, it provides future plans for the evolution of the services.

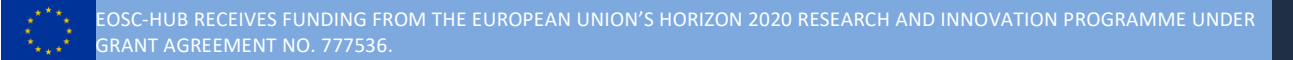

#### **COPYRIGHT NOTICE**

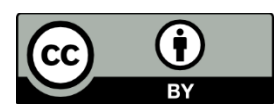

This work by Parties of the EOSC-hub Consortium is licensed under a Creative Commons Attribution 4.0 International License [\(http://creativecommons.org/licenses/by/4.0/\)](http://creativecommons.org/licenses/by/4.0/). The EOSC-hub project is co-funded by the European Union Horizon 2020 programme under grant number 777536.

#### **DELIVERY SLIP**

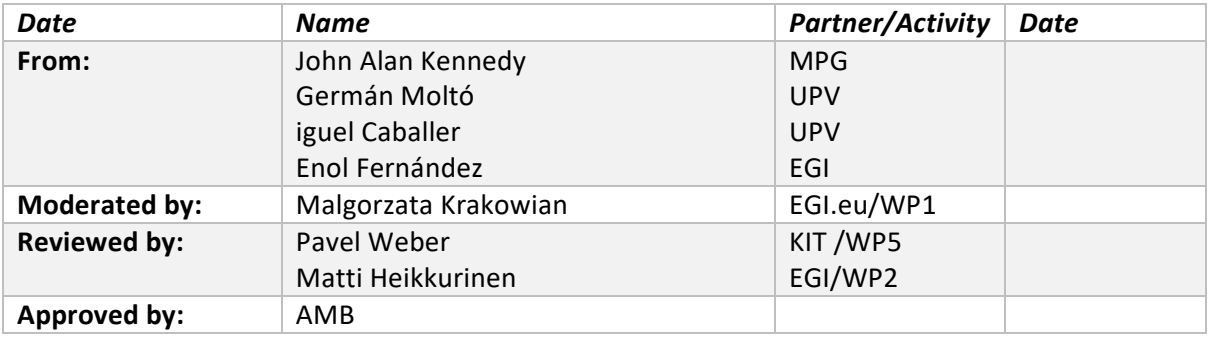

#### **DOCUMENT LOG**

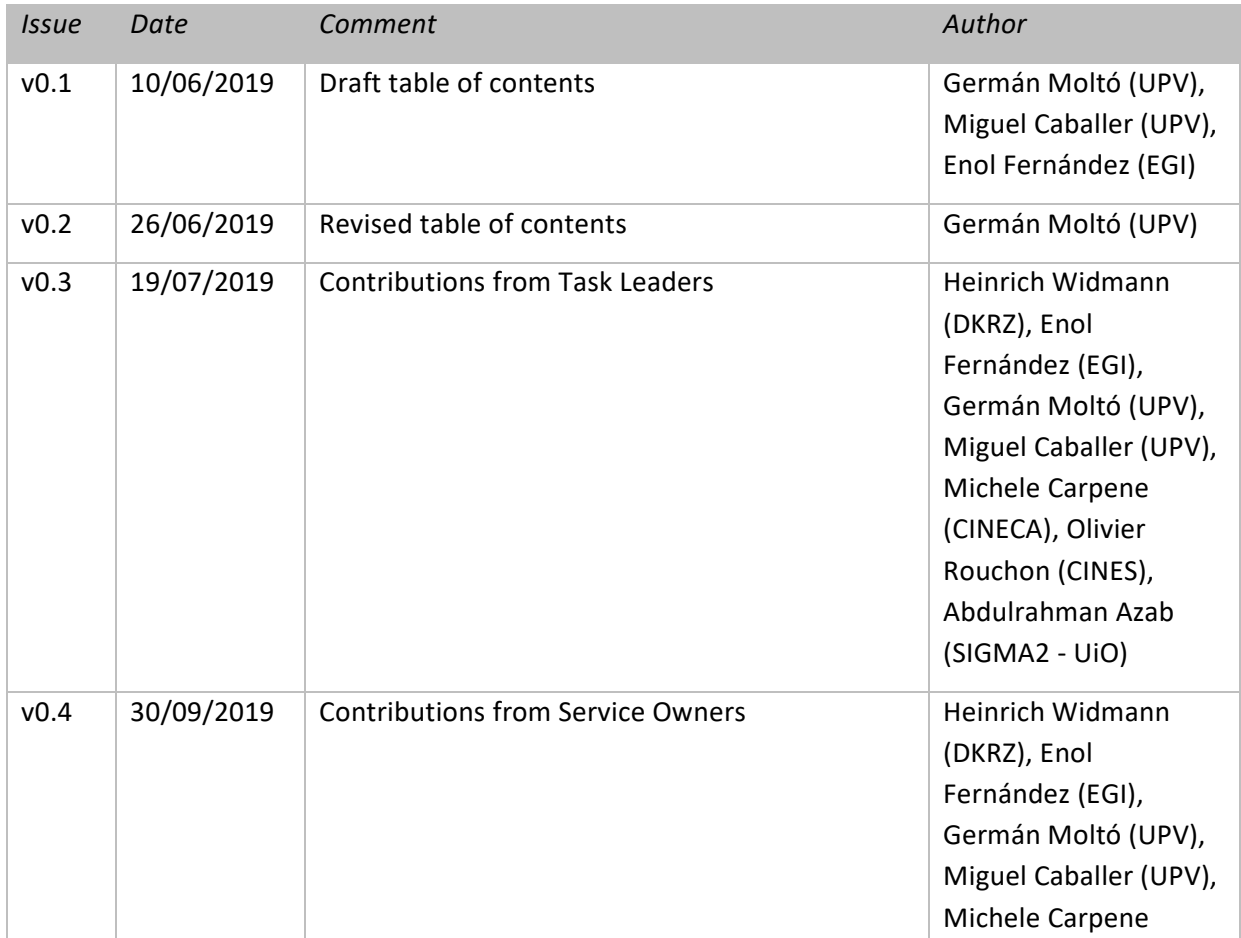

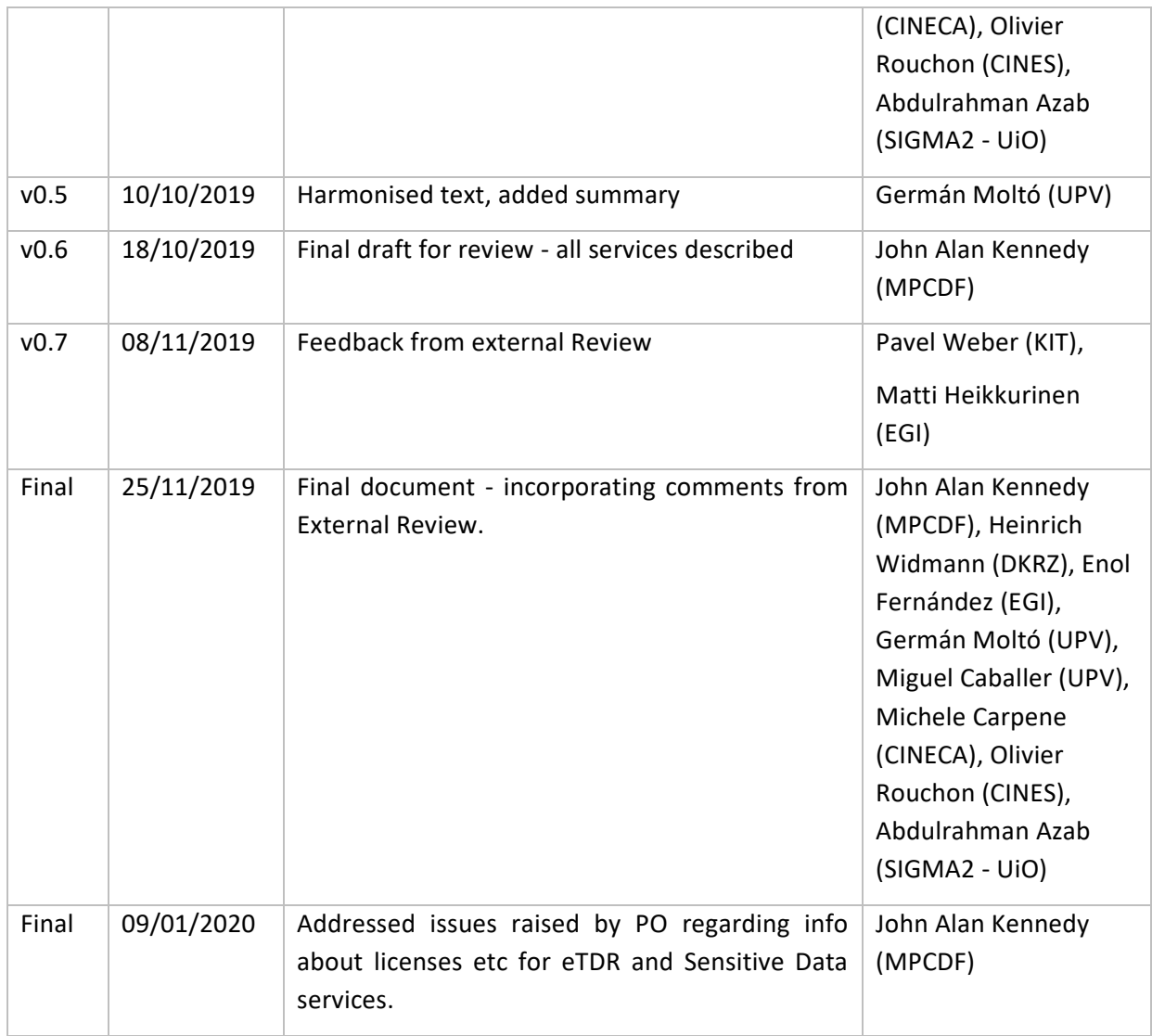

## **TERMINOLOGY**

## <https://wiki.eosc-hub.eu/display/EOSC/EOSC-hub+Glossary>

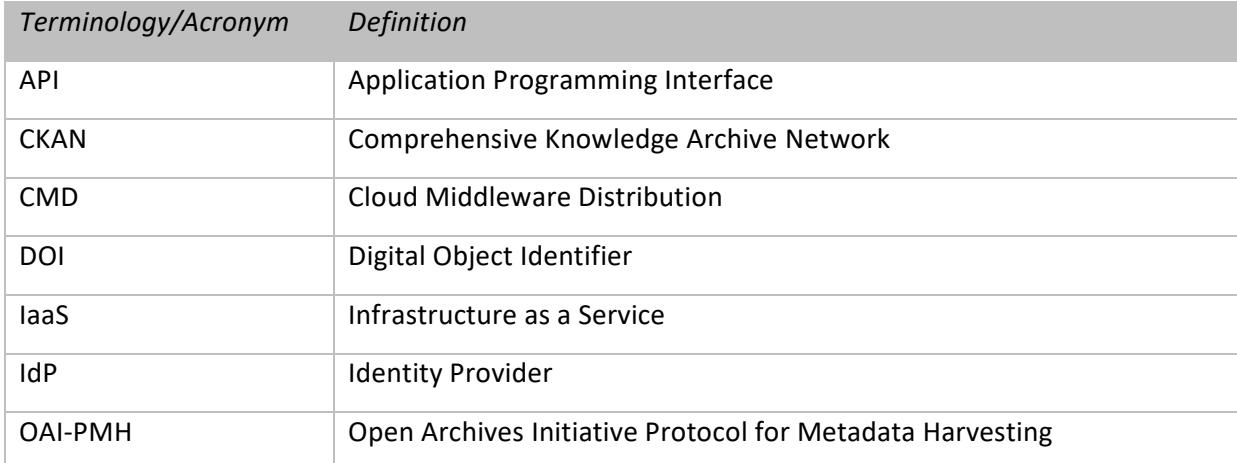

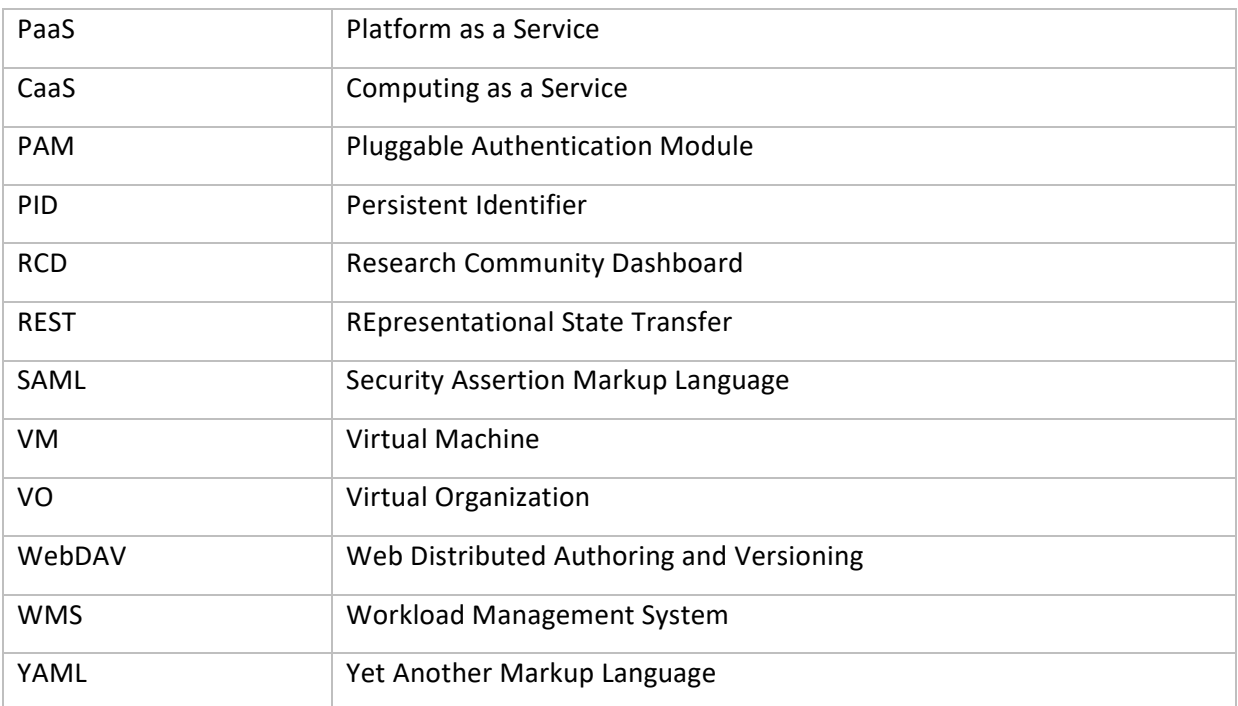

# **Contents**

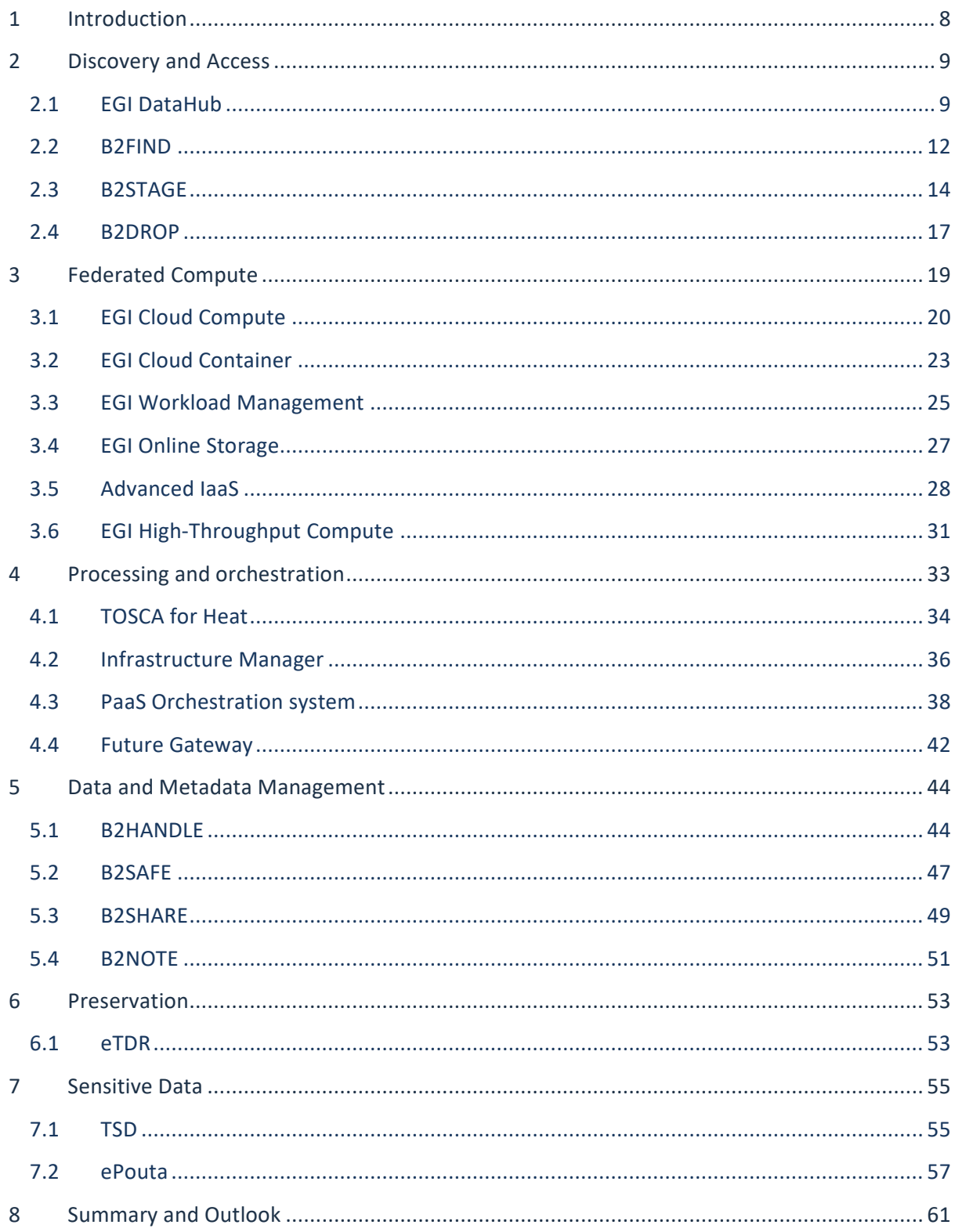

# **Executive summary**

This document contains a report on the second maintenance release of common services from EOSC-hub service catalogue, supplementing the information reported in deliverable D6.1. The common services in EOSC-hub provide middleware layer enabling thematic services to efficiently use the resources provided by leading European infrastructure providers. These common services are a key component of the EOSC-hub KER "Internal Services Provided in the Hub Portfolio" and their continued maintenance and evolution is a core activity in the EOSC-hub project. The main effort in the second year of the project focused on service maintenance and further integration with other EOSC-hub common services as well as functional improvements to address the requirements coming from the user communities.

This deliverable covers the services in 6 categories, reflecting the different tasks of WP6

- **Discovery and access:** The services in this category enable consistent interfaces to services in the area of the discovery and the access of digital resources. It will create a common access and discovery layer for depositing, exchanging, retrieving and staging data and metadata.
	- *Services Provided:* EGI Datahub, B2FIND, B2STAGE, B2DROP
- **Federated Compute:** Focuses on the corrective, adaptive and perfective maintenance of the EGI Cloud Compute, Cloud Container and High-Throughput Compute services. It aims to satisfy the emerging needs from the user communities and to support the most recent technology evolution
	- *Services Provided:* EGI Compute Cloud, EGI Cloud Container, EGI Workload Management, EGI Online Storage, Advanced IaaS, EGI High Throughput Compute
- **Processing and Orchestration:** Focuses on the maintenance and integration of orchestration services with the Cloud Compute and Cloud Container services. This allows to build complex virtual infrastructures based on standards.
	- *Services Provided:* TOSCA for HEAT, Infrastructure Manager, PaaS Orchestrator, Future Gateway
- Data and Metadata Management: Integration and maintenance of the EOSC-hub common repository services and policy-driven data management/stewardship services with particular regard to registered data.
	- *Services Provided:* B2HANDLE, B2SAFE, B2SHARE, B2NOTE,
- **Preservation:** The integration of certified Trusted Digital Repository (TDR) in the catalogue, resulting in a sustainable long-term data preservation service: the European Trusted Digital Repository (ETDR).
	- *Services Provided:* eTDR
- Sensitive Data: Focusing on integration activities for services with data whose access is restricted either by national or European regulations or by other confidentiality policies (e.g. business confidentiality.
	- *Services Provided:* TSD, ePouta

This deliverable presents an update on the status of each of the services detailed above including release notes and plans. The services for data preservation (eTDR) and sensitive data (TSD and ePouta) are new to the EOSC-hub catalogue and are detailed here for the first time.

# <span id="page-7-0"></span>**1 Introduction**

This document presents the portfolio of EOSC-hub common services, focusing on reporting the status of the services and their evolution since the last reporting period (reported in deliverable D6.1). It includes appropriate references to the documentation and source code repositories of common services, as well as brief reports on their current release major features and future plans, which are of interest to EOSC-hub user communities, for the second release.

The services covered by this deliverable represent the key functional components of major e-Infrastructures from Europe in the areas of data discovery, access and management, federated computing, processing and orchestration, data and metadata management, preservation and sensitive data. The coordination of integration and maintenance activities of these services is the main goal of WP6 in the EOSC-hub project.

The main effort in the second year of the project was focused on maintenance, further integration with other EOSC-hub common services and functionality improvement according to the requirements coming from the user communities. Thus, this deliverable provides second release and integration notes about the services along with description of developments and improvements planned for the remaining part of the project.

This document establishes a baseline for the full range of common services that support the integration of the different services infrastructures as well as the planned thematic services. The services are/will be represented in the EOSC-hub service catalogue<sup>1</sup>, which is also used to maintain information about updates and enhancements of the service components.

The document is organized as follows. Section 2 contains information about services related to data discovery and access. Section 3 covers services in the federated computing category. Section 4 contains services from the area of processing and orchestration. Section 5 lists the services in the data and data management category. Section 6 focuses on services aimed at data preservation, while section 7 covers the sensitive data services. Finally, section 8 provides a brief summary and outlook of the work carried out.

For the sake of completeness, each service in this document is presented in a brief form including references to online documentation, reference deployments, licenses, major features, responsible teams and current release major updates. This subsumes the information reported in D6.1, supplemented with the developments carried out in the last year. The information on future plans for each service in the scope of EOSC-hub project is included.

<sup>1</sup> <https://eosc-hub.eu/catalogue>

# <span id="page-8-0"></span>**2 Discovery and Access**

The objective of this activity is to create a common discovery and access level and interface through which end-users can locate, localize and use data resources within EOSC-hub for their own purposes.

The metadata service B2FIND plays a crucial role in data discovery as a central search indexing tool of EOSC-hub. The service was extended and enhanced to cover data from all of the storage services and data archives within EOSC-hub:

- The already existing bridge between the publishing service B2SHARE and B2FIND is expanded by adoption of the unified and common metadata schema and stabilizing metadata ingestion of B2SHARE records
- An OAI-PMH provider on top of EGI-DataHub has been set up to enable B2FIND to harvest metadata from there
- Progress was made with the proof-of-concept plan of metadata extraction from B2SAFE (iRODS) data collections and indexing these datasets in B2FIND
- In parallel there was a continued uptake of internal and external research communities and data providers into B2FIND.

In addition to the above activities, a solution to enable seamless data access between storage services, in this case EGI datahub and B2SAFE, was developed and demonstrated. The implementation and a demo test bed are described in detail in the milestone M6.6<sup>2</sup>.

## <span id="page-8-1"></span>2.1 EGI DataHub

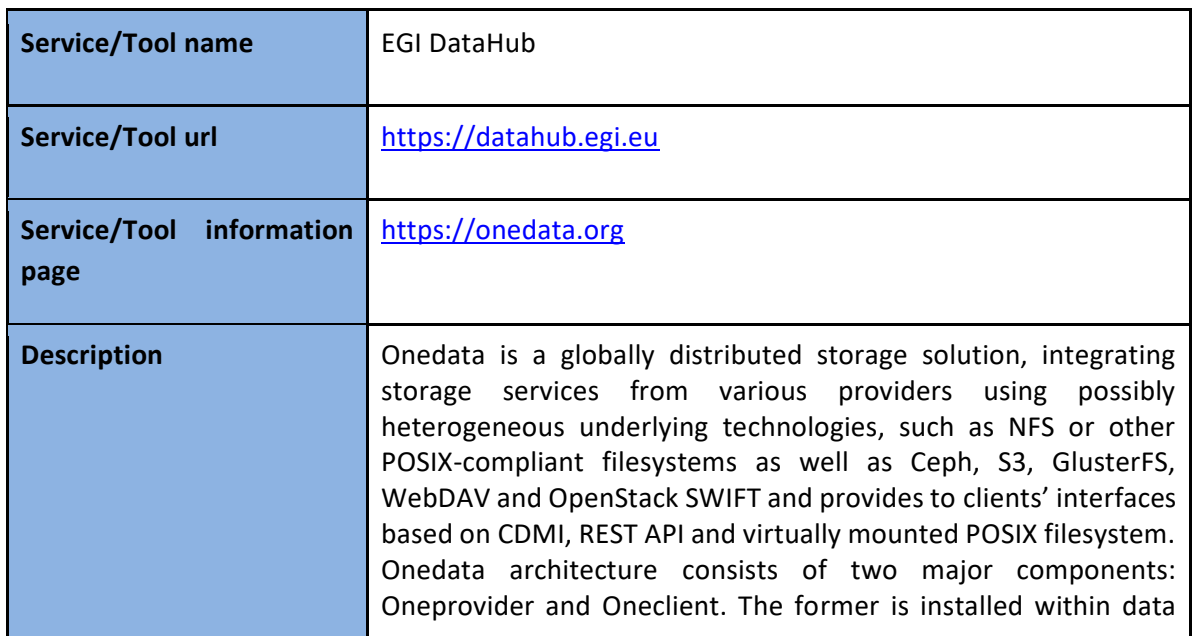

## **2.1.1 Service description**

<sup>2</sup>

[https://confluence.egi.eu/display/EOSC/M6.6+Demo+of+managing+data+transfers+across+EGI%2C+EUDAT](https://confluence.egi.eu/display/EOSC/M6.6+Demo+of+managing+data+transfers+across+EGI%2C+EUDAT%2C+INDIGO+data+and+compute+services) [%2C+INDIGO+data+and+compute+services](https://confluence.egi.eu/display/EOSC/M6.6+Demo+of+managing+data+transfers+across+EGI%2C+EUDAT%2C+INDIGO+data+and+compute+services)

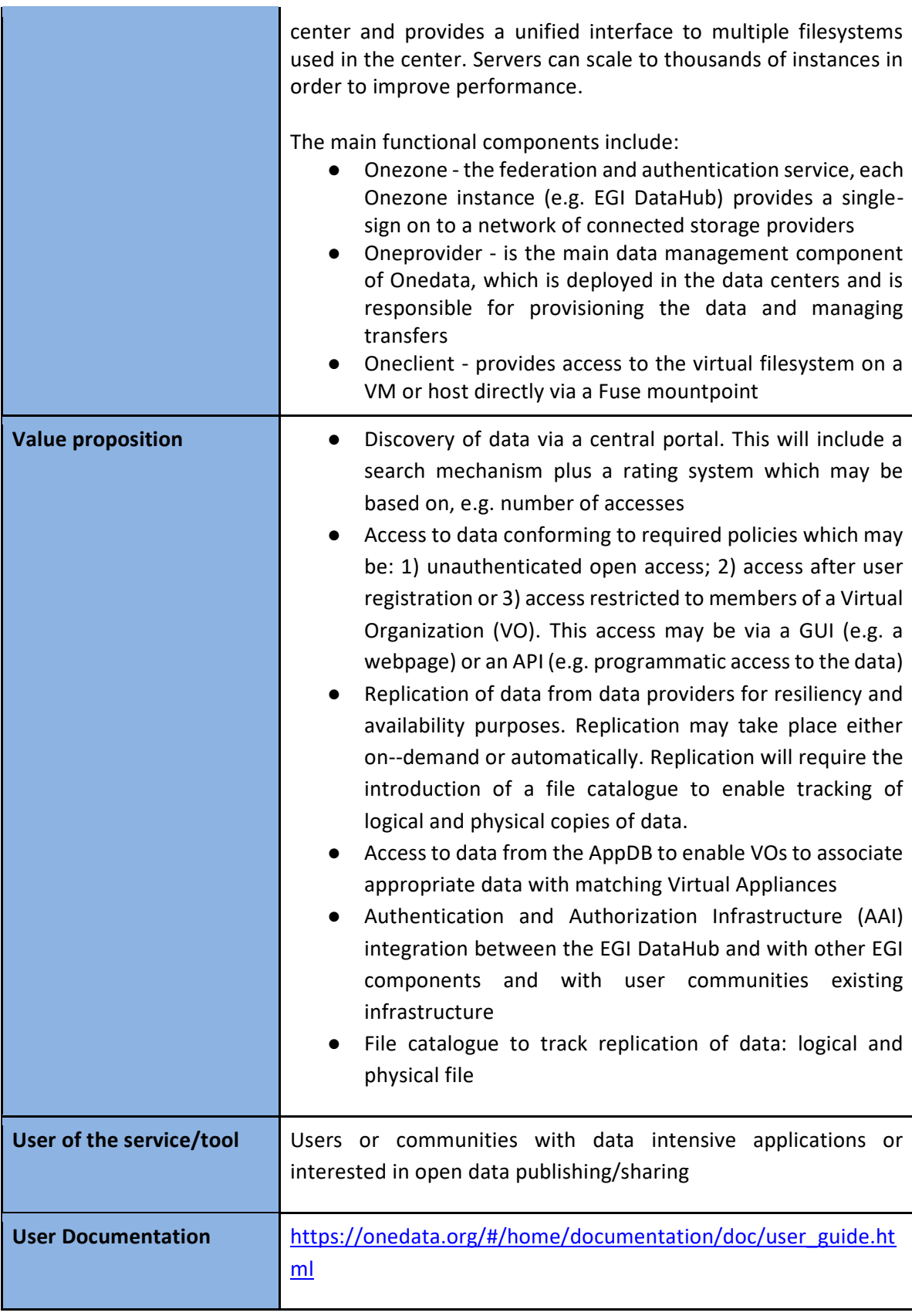

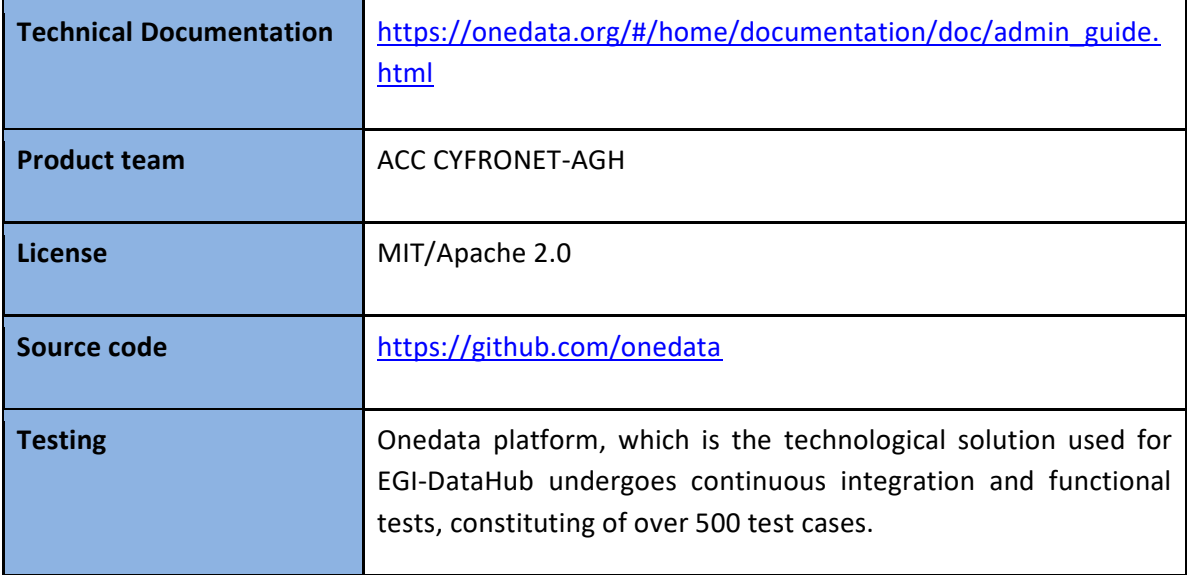

## **2.1.2 Release notes**

In the reporting period, EGI DataHub has been upgraded to a new release of Onedata 18.02.3, which includes the following new features:

- Integration with B2HANDLE service enabling direct generation of PID identifiers for datasets which are being published through EGI DataHub
- Integration with B2FIND service which allows discovery of data published via EGI DataHub through the B2FIND interface, the integration has been performed using the OAI-PMH implementation of the EGI DataHub
- Integration of EGI DataHub authentication with B2ACCESS allowing direct login to EGI DataHub using B2ACCESS credentials and automatic token refresh necessary for long-term data transfers
- Development of WebDAV driver for Onedata enabling direct access from EGI-DataHub services to the B2SAFE WebDAV endpoints
- Integration of the B2SAFE WebDAV endpoint with EGI DataHub allowing registration of existing B2SAFE instances as third-party storages for EGI DataHub
- Development of OnedataFS library enabling direct access to the Onedata distributed filesystem from Python without creating a system mountpoint using FUSE: [https://onedata.org/#/home/documentation/doc/using\\_onedata/onedatafs.html](https://onedata.org/#/home/documentation/doc/using_onedata/onedatafs.html)
- Provisioning of Oneclient and OnedataFS using Anaconda:
	- <https://anaconda.org/onedata/onedatafs>
	- <https://anaconda.org/onedata/oneclient>

## Detailed changelog for each component of Onedata can be found at:

- Onezone <https://github.com/onedata/oz-worker/blob/release/18.02.3/CHANGELOG.md>
- Oneprovider [https://github.com/onedata/op](https://github.com/onedata/op-worker/blob/release/18.02.3/CHANGELOG.md)[worker/blob/release/18.02.3/CHANGELOG.md](https://github.com/onedata/op-worker/blob/release/18.02.3/CHANGELOG.md)
- Oneclient <https://github.com/onedata/oneclient/blob/release/18.02.3/CHANGELOG.md>

## **2.1.3 Future plans**

For the next year, the following developments and integration activities are planned:

- Upgrade of the EGI DataHub service to the new version of Onedata (19.02.1)
- Improvements in performance in the WebDAV driver, mostly related to internal buffering of requests
- Integration with B2STAGE/B2SAFE services allowing accessing the data stored in EGI DataHub by these services (i.e. the opposite direction then has been implemented in this reporting period)

## <span id="page-11-0"></span>2.2 B2FIND

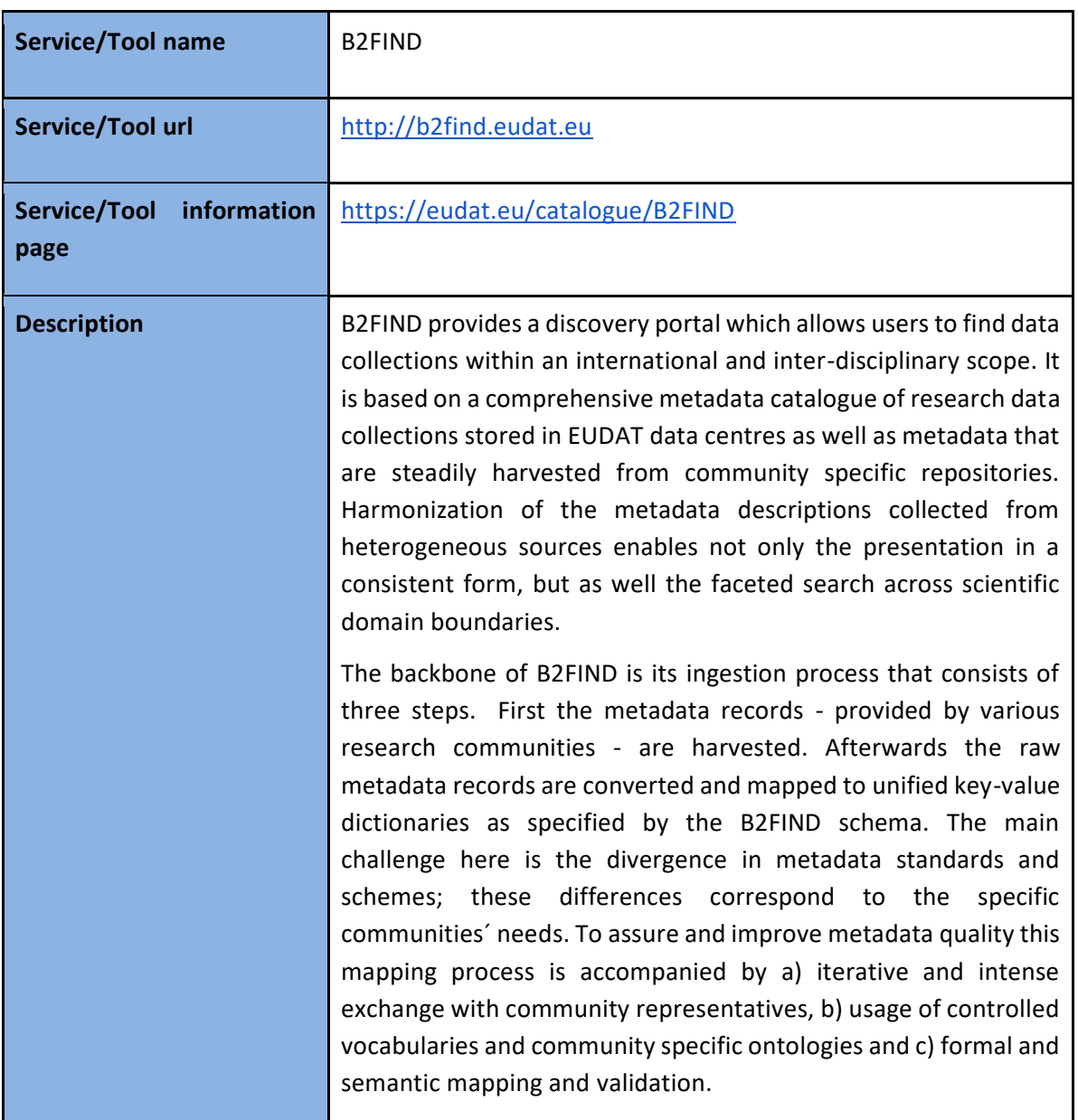

## **2.2.1 Service description**

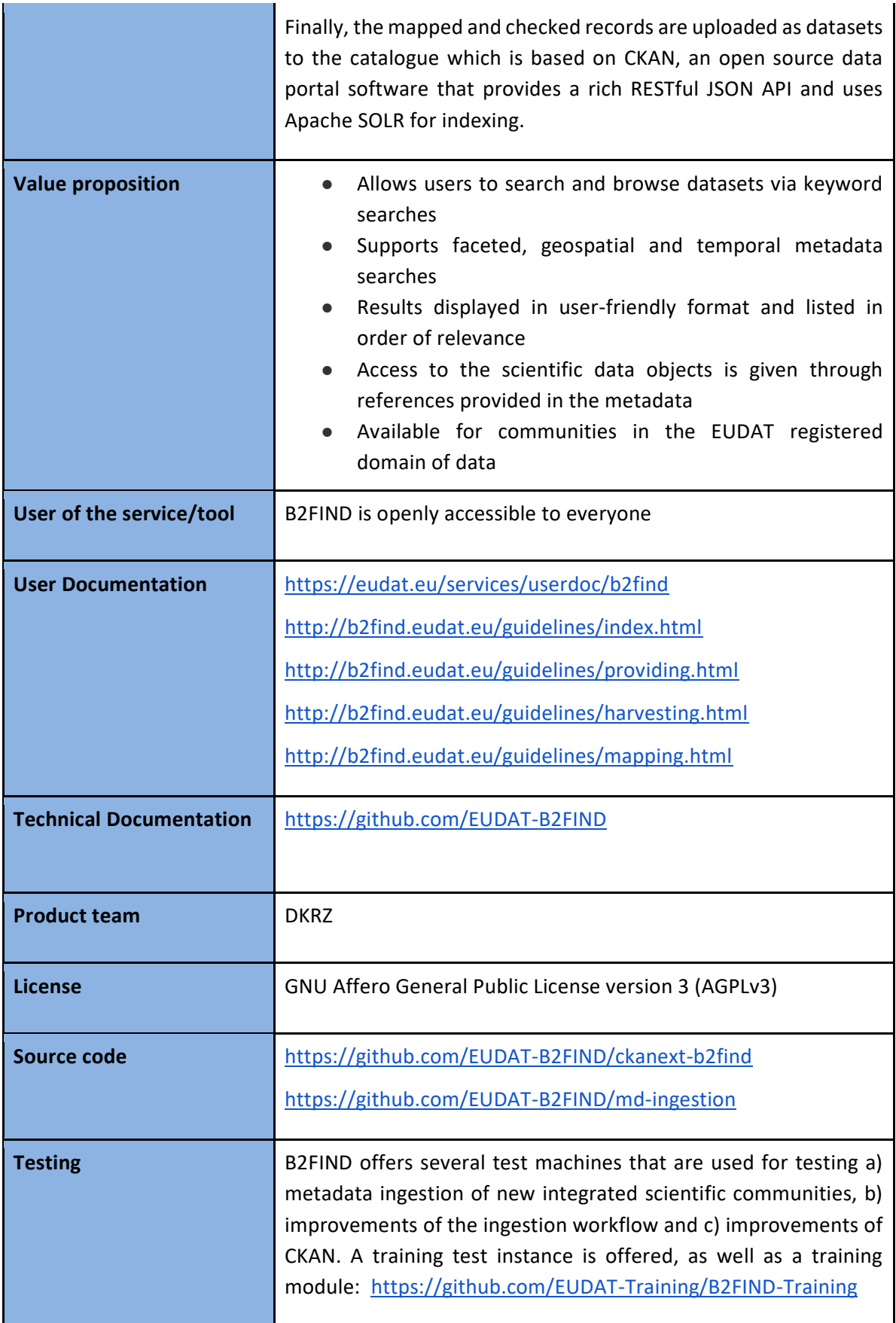

## **2.2.2 Release notes**

B2FIND Metadata Schema was enhanced according to the community requirements, including now metadata elements *<Contributor>* and *<ResourceType>*. Mandatory elements were expanded to *<Publisher>* and *<Discipline>* (besides *<Title>* and one *<Identifier>*, whereas an internal ranking describes a preferred consistency of persistent identifiers: DOI, PID or any other URL or URN). Publication of full B2FIND Metadata Schema v1.0 (including XSD schema implementation) is planned before 2020.

Already integrated communities were reingested due to improved mapfiles. Several new scientific Communities integrated first on a testing machine, then on a production instance. Therefore, new VMs have been deployed at DKRZ (for testing metadata ingestion, technical development and search functionalities).

The upgrades of the software stack include the following:

- Upgrade to CKAN 2.4
- Upgrade to SolR 6.4
- B2FIND v. 2.4

Detailed change history can be tracked at:

<https://github.com/EUDAT-B2FIND/ckanext-b2find/commits/master> <https://github.com/EUDAT-B2FIND/md-ingestion/commits/master>

## **2.2.3 Future plans**

Emphasis is put on the development of a generic CLassification of Research Areas (CLARA) which will be presented for the first time at RDA 14th plenary in Helsinki October 2019. Future plans include the broader dissemination of CLARA in order to establish it as a useful standard as well as the continuously uptake of new scientific communities within B2FIND.

It is planned to integrate (harvest) datasets of High Energy Physics Research via research infrastructure projects PaNOSC (Photon and Neutron Open Science Cloud) and ExPANDS (European Open Science Cloud Photon and Neutron Data Services) in mid-2021 as well as further the uptake of projects in Astronomy and Astrophysics via ESCAPE (European Science Cluster of Astronomy & Particle Physics ESFRI research infrastructures) respectively. Similar integration activities will follow for the IVOA (International Virtual Observatory Alliance), within the next three years.

## <span id="page-13-0"></span>2.3 B2STAGE

## **2.3.1 Service description**

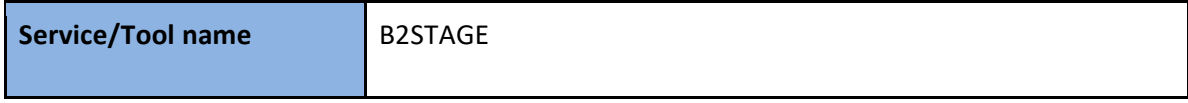

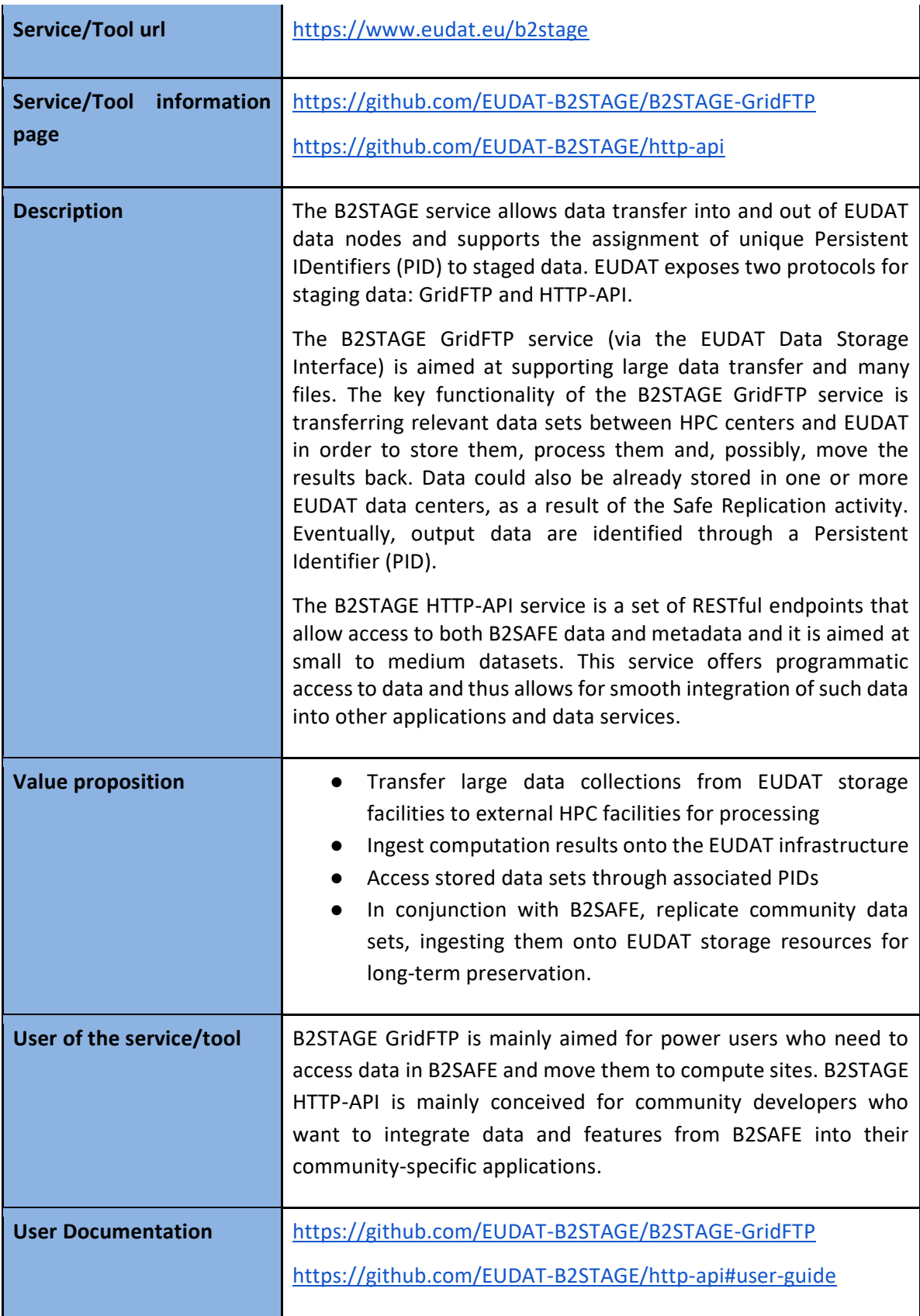

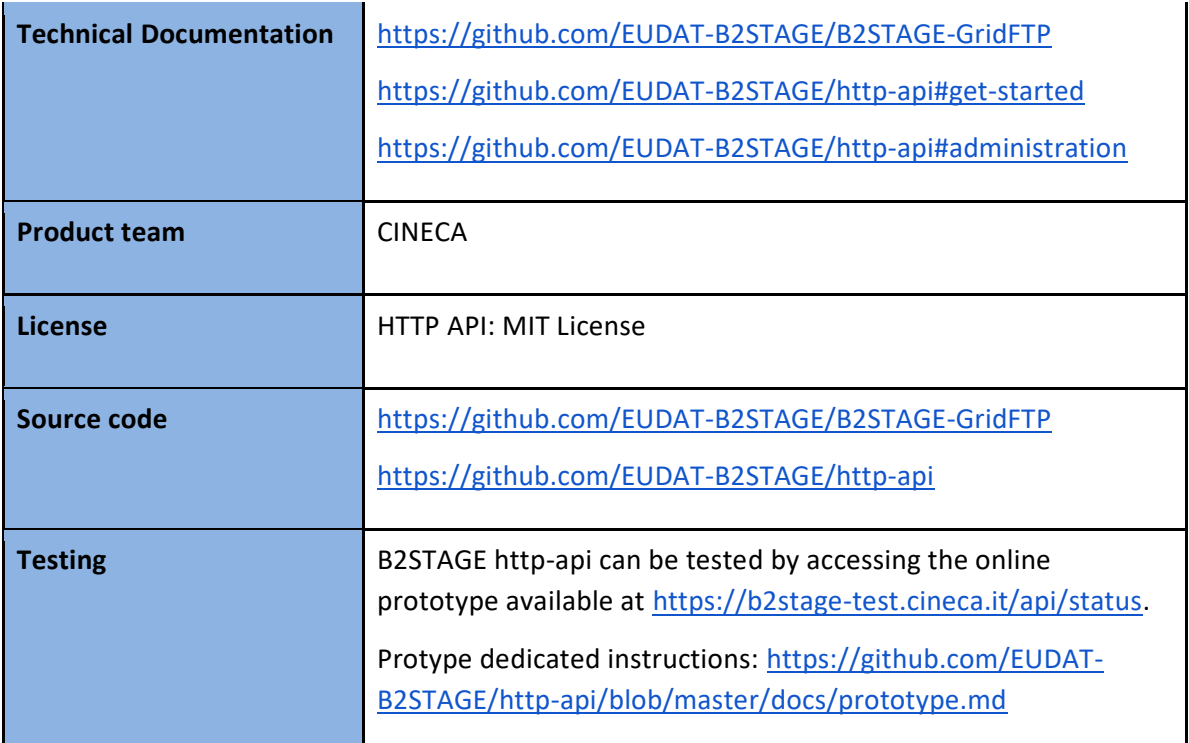

## **2.3.2 Release notes**

During the second reporting period we worked to extend the integration of B2STAGE HTTP-APIs with other EOSC-hub services, towards B2SHARE. To achieve the goal, we introduced the support of URL encoded access tokens as an alternative to canonical Authorization headers. This way, once authenticated to B2STAGE, users can access protected resources by using normal GET requests, e.g. from a browser. This new option can also be adopted if users are authenticated by means of the B2ACCESS Oauth2 workflow. Furthermore, to enhance the integration from web interfaces, we implemented the support for HEAD methods that can be used to verify resources accessibility without the overhead of a GET operation.

To ease the integration of the B2STAGE HTTP-APIs into community projects (in particular SeaDataCloud<sup>3</sup> and ORFEUS EPOS<sup>4</sup>) we implemented the ability to extend the B2STAGE base project by creating customized modules. By adopting this approach, communities can inherit the development framework used by B2STAGE and only focus on custom endpoints and functionalities.

We also worked on extending the deployment options by testing a full installation on a native (noncontainer) OS to complement the default deployment method adopted in B2STAGE, which is based on Docker.

Detailed change history can be tracked at:

<https://github.com/EUDAT-B2STAGE/http-api/releases>

<sup>3</sup> <https://www.seadatanet.org/About-us/SeaDataCloud>

<sup>4</sup> <https://www.orfeus-eu.org/>

## **2.3.3 Future plans**

The enhancement of B2STAGE will continue with more focus on the integration with other services, in particular with B2SHARE, and with additional deployment methods. A first deployment not based on Docker has been successfully completed as proof-of-concept, but more tests are needed to achieve the required level of reliability. We are also working on the implementation of an optional landing page to which redirect users, to avoid automatic downloads in case of large resources.

## <span id="page-16-0"></span>2.4 B2DROP

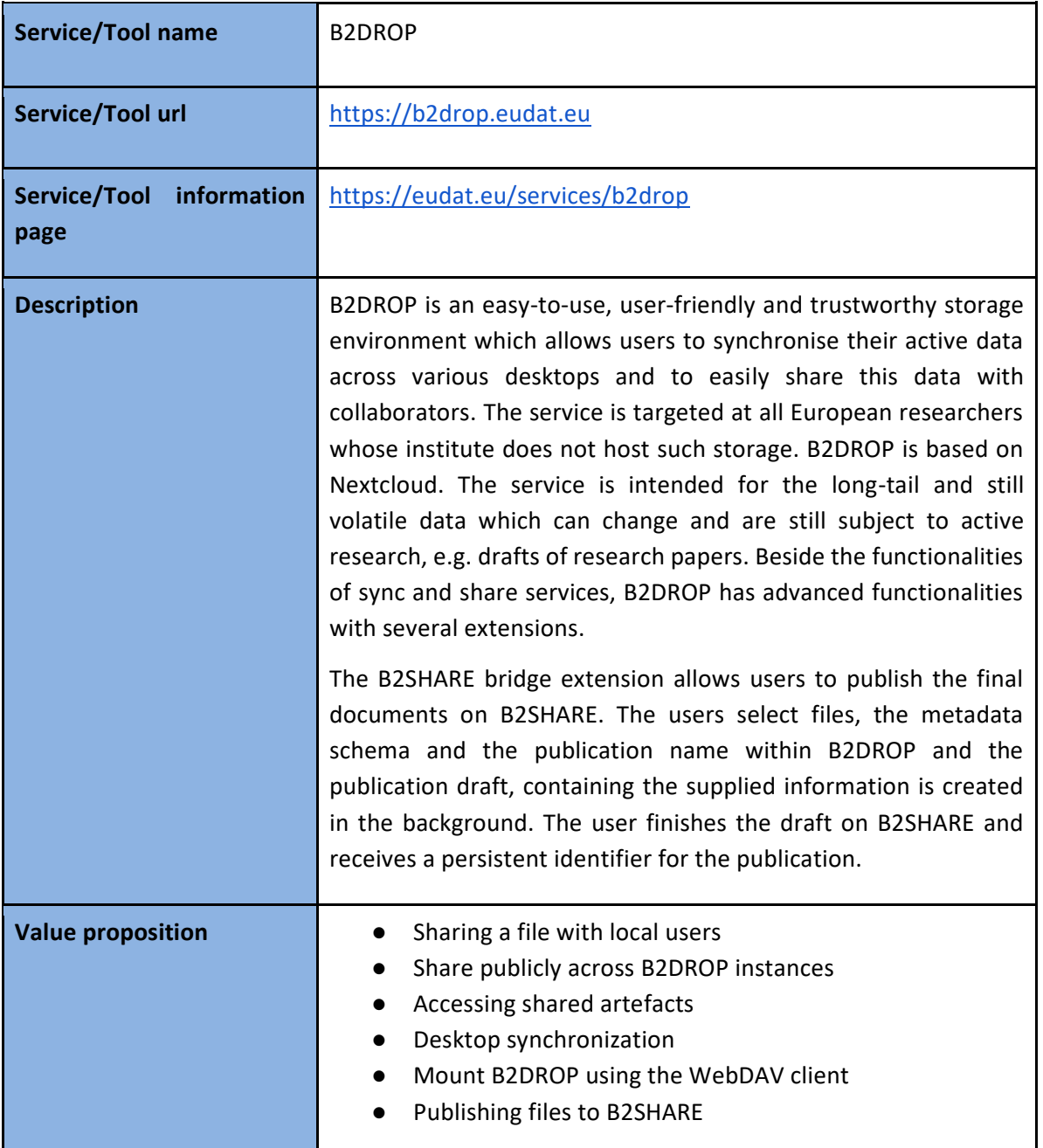

## **2.4.1 Service description**

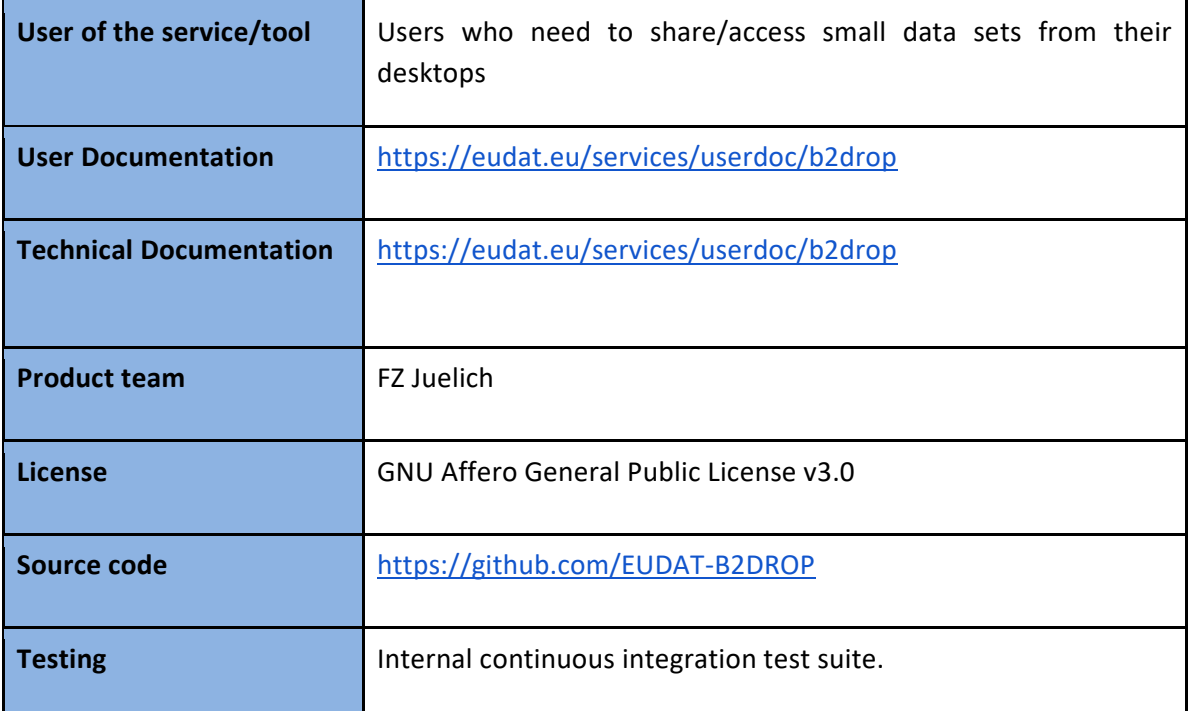

#### **2.4.2 Release notes**

During the report period, we made two major updates of the software stack. Through these updates a hardening of the security was made, and the service performance was enhanced by several database optimizations. The integration to B2SHARE was enhanced by highlighting communities, which have restricted access on B2SHARE. The old local login flow was completely removed at the beginning of the reporting period and now only the federated AAI mechanism is supported for authentication.

## **2.4.3 Future plans**

We are going to adjust the graphical user interface and the integration with B2SHARE service (B2SHAREbridge) to every release of the underlying software. These are, on the one hand, security changes and, on the other hand, changes for a better usability of the service. We are continuously updating the functionality and the usability of the B2SHAREbridge. With these changes we want to offer users an easier workflow from collaborative working on documents to the publication of the results. As one part of these improvements, we are going to investigate the possibility to support multiple B2SHARE servers at the same time.

# <span id="page-18-0"></span>**3 Federated Compute**

Federate Compute focuses on the EGI services providing resources for the execution of user applications on the EGI e-infrastructure as virtual machines (Cloud Compute), as containers (Cloud Container Compute), or as jobs (High-Throughput Compute). These services are summarised in Table 1. Users who need more flexibility and control on the resources, including efficient allocation, should use Cloud Compute, users with existing containerised applications following a cloud-native approach are better served with Cloud Container Compute, and for those users with the need to run parallel computing tasks at scale that can be modelled as jobs in a batch system, High Throughput Compute will better meet their needs.

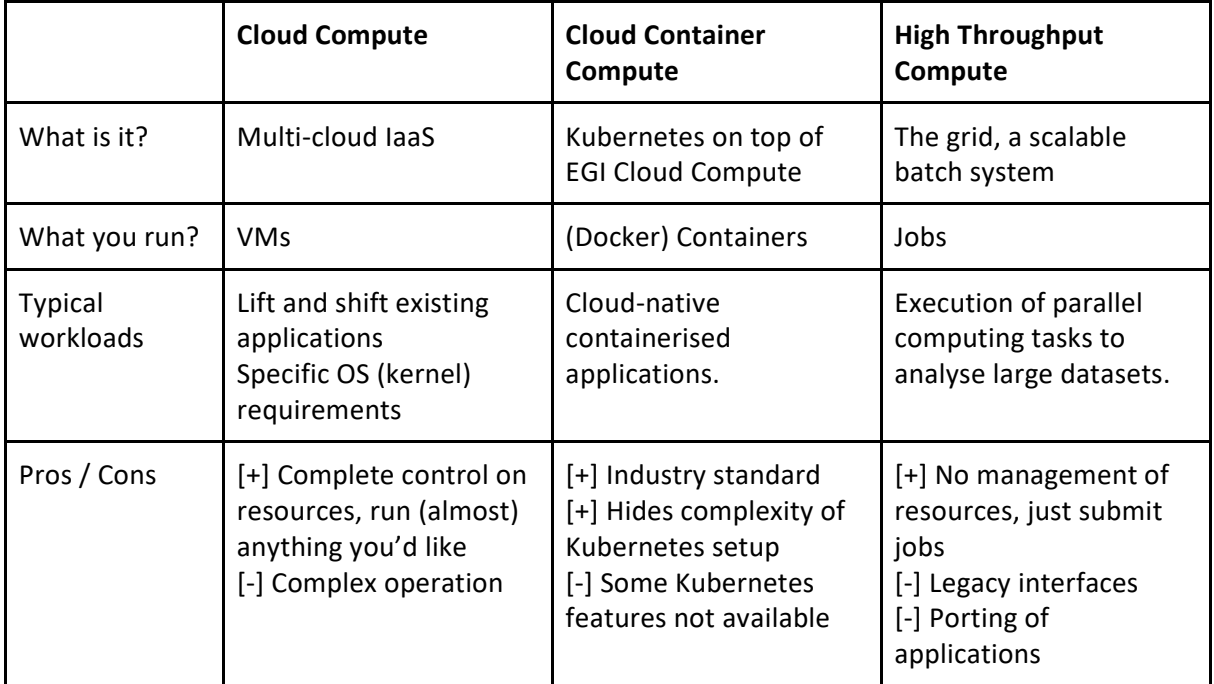

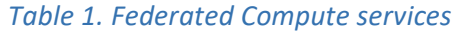

The Workload Manager (formerly known as DIRAC4EGI) service<sup>5</sup> allows users to manage and distribute computing tasks in an efficient way while maximising the usage of computational resources of Cloud Compute and High-Throughput Compute. It was added to the EGI Catalogue as beta during October 2018.

CREAM is the main component of High-Throughput Compute included for maintenance and evolution within EOSC-hub WP6 Task 6.2. This task also includes three components that further extend the functionality of High-Throughput Compute:

- Advanced IaaS offers a way to execute containerised applications on traditional batch systems with the udocker tool
- CVMFS is an Application software distribution service that provides users an easy way to deploy software on the distributed computing infrastructure powering the High-Throughput Compute

<sup>&</sup>lt;sup>5</sup> Service description at EGI's website: <https://www.egi.eu/services/workload-manager/>

● StoRM, a Storage Resource Manager compliant with the SRM v2.2 standard, is one of the technology options of the EGI Online Storage service

## <span id="page-19-0"></span>3.1 EGI Cloud Compute

## **3.1.1 Service description**

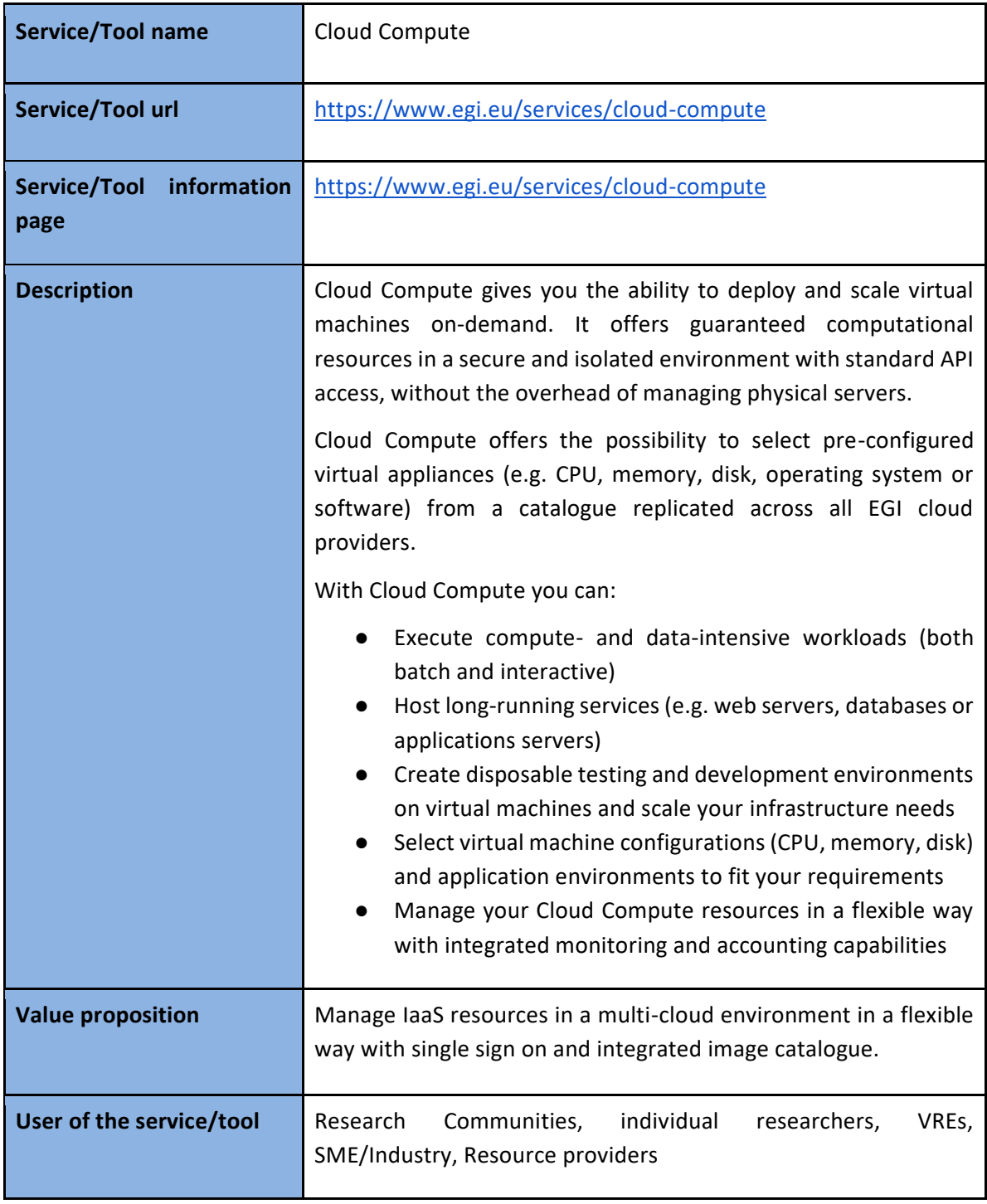

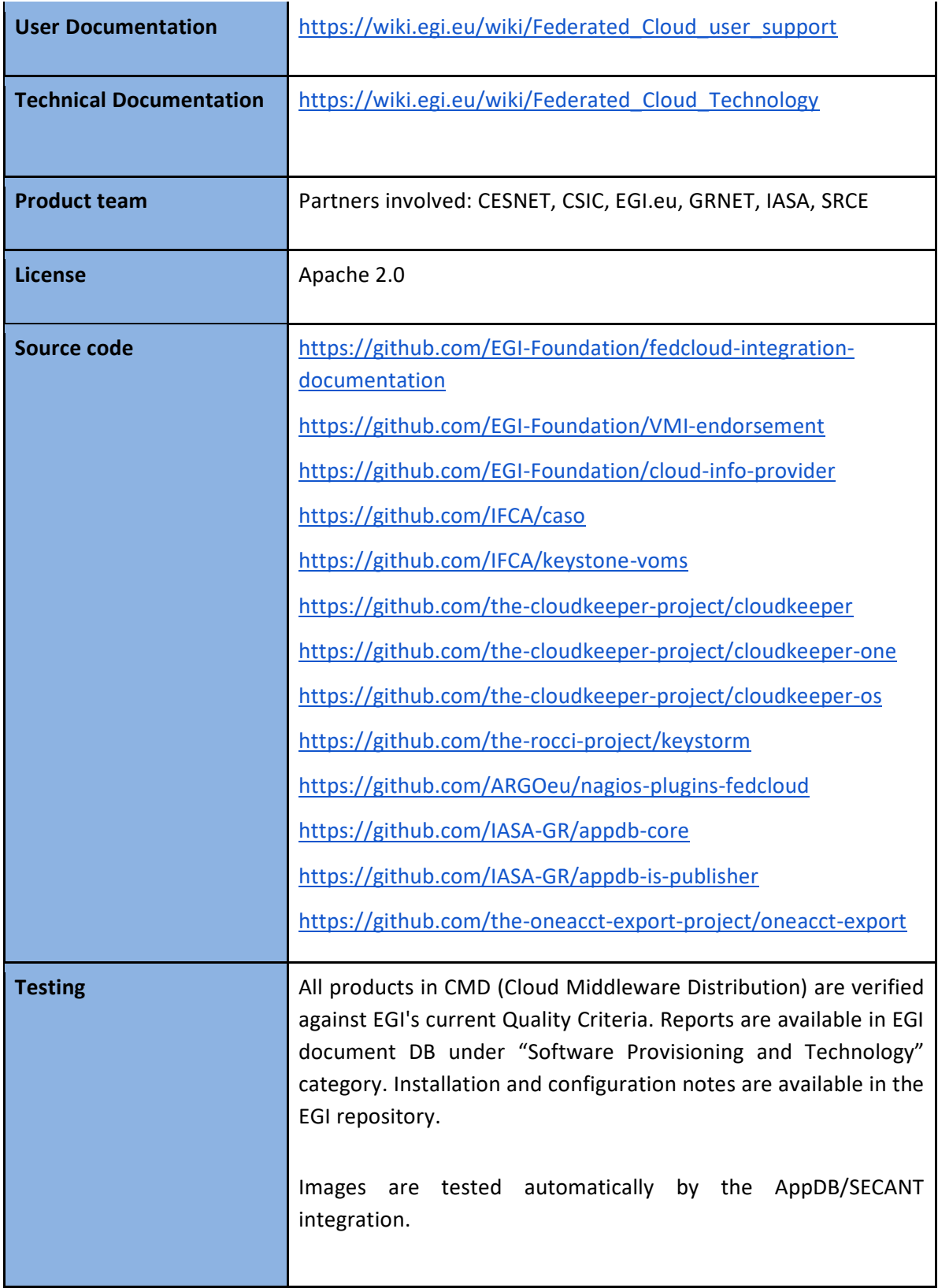

## **3.1.2 Release notes**

*CMD-OS (Components of Cloud Compute for OpenStack):*

The CMD-OS components released during the last reporting period include:

- cloudkeeper 2.0 / cloudkeeper-one 2.0. A complete redesign of the cloudkeeper tool that enhances the image handling and allows the operation of the software scoped to VOs. This simplifies the migration to a centralised operations model of the EGI Cloud service. Details available at [https://github.com/the-cloudkeeper-project/.](https://github.com/the-cloudkeeper-project/)
- cloud-info-provider 0.11.[1-5] This series of releases introduced GlueSchema 2.1 support, support for messaging as transport layer and better VO-scoped operation of the software. Several bug fixes were also included. Details available at [https://github.com/EGI-](https://github.com/EGI-Foundation/cloud-info-provider/releases)[Foundation/cloud-info-provider/releases.](https://github.com/EGI-Foundation/cloud-info-provider/releases)
- cASO 1.3.x releases fix the long-running VM accounting issues found in production. Details available at [https://github.com/IFCA/caso/releases.](https://github.com/IFCA/caso/releases)

## *AppDB*

The main changes in the AppDB during this period are listed below:

- VMOps:
	- Integration with native (OpenStack) APIs
	- Integration with OpenID Connect
	- Support for user quotas
- Cloud Marketplace:
	- Integration with OpenStack sites
	- Integration with GlueSchema 2.1 for information discovery
	- Integration with Argo Messaging System for information discovery
	- Improved SECANT integration
	- Usability improvements

#### *EGI images*

All the images provided by EGI in AppDB were regularly updated by using latest versions from upstream distribution. A new Ansible-based creation mechanism was introduced to improve the reliability of the building process. Updated images are:

- [CentOS 6,](https://appdb.egi.eu/store/vappliance/egi.centos.6) [CentOS 7](https://appdb.egi.eu/store/vappliance/egi.centos.7)
- [EGI FedCloud clients](https://appdb.egi.eu/store/vappliance/egi.fedcloud.clients)
- [EGI Small Ubuntu 16.04 for monitoring,](https://appdb.egi.eu/store/vappliance/egi.small.ubuntu.16.04.for.monitoring) [Ubuntu 14.04 ,](https://appdb.egi.eu/store/vappliance/egi.ubuntu.14.04) [Ubuntu 16.04](https://appdb.egi.eu/store/vappliance/egi.ubuntu.16.04.lts)

The appliance for integration of OpenStack providers was also updated to cover the latest version of integration tools available in the infrastructure and to fix several issues found by sites in production:

#### [FedCloud integration appliance for OpenStack](https://appdb.egi.eu/store/vappliance/fedcloud.integration.appliance.openstack)

#### *Monitoring*

The monitoring probes for OpenStack have been subject to a complete refactoring that facilitates the introduction of new features, namely:

- Testing for correct exposure of OpenStack endpoints (Glance, Neutron, Nova)
- Testing for correct propagation of metadata from AppDB
- Improved deletion of VMs from previous executions
- Improved detection of parameters of the providers
- Enhanced authentication with OpenID Connect

## *3.1.2.1 Documentation*

As with the integration documentation, the user-facing documentation is now maintained at github and hosted at readthedocs: [https://egi-federated-cloud.readthedocs.io/en/latest/.](https://egi-federated-cloud.readthedocs.io/en/latest/) The documentation for integration has been reviewed and updated to cover suggestions from new providers joining the federation. Detailed changelog of the documentation is available in the git  $log<sup>6</sup>$ .

## **3.1.3 Future plans**

The changes introduced during the current period by the different components are focused on paving the road for a centralised operation of these components. For the next period, the EGI Cloud service development will focus on completing this transition to a central operations model. This will enable a more agile operation of the federation and will facilitate new providers joining.

## <span id="page-22-0"></span>3.2 EGI Cloud Container

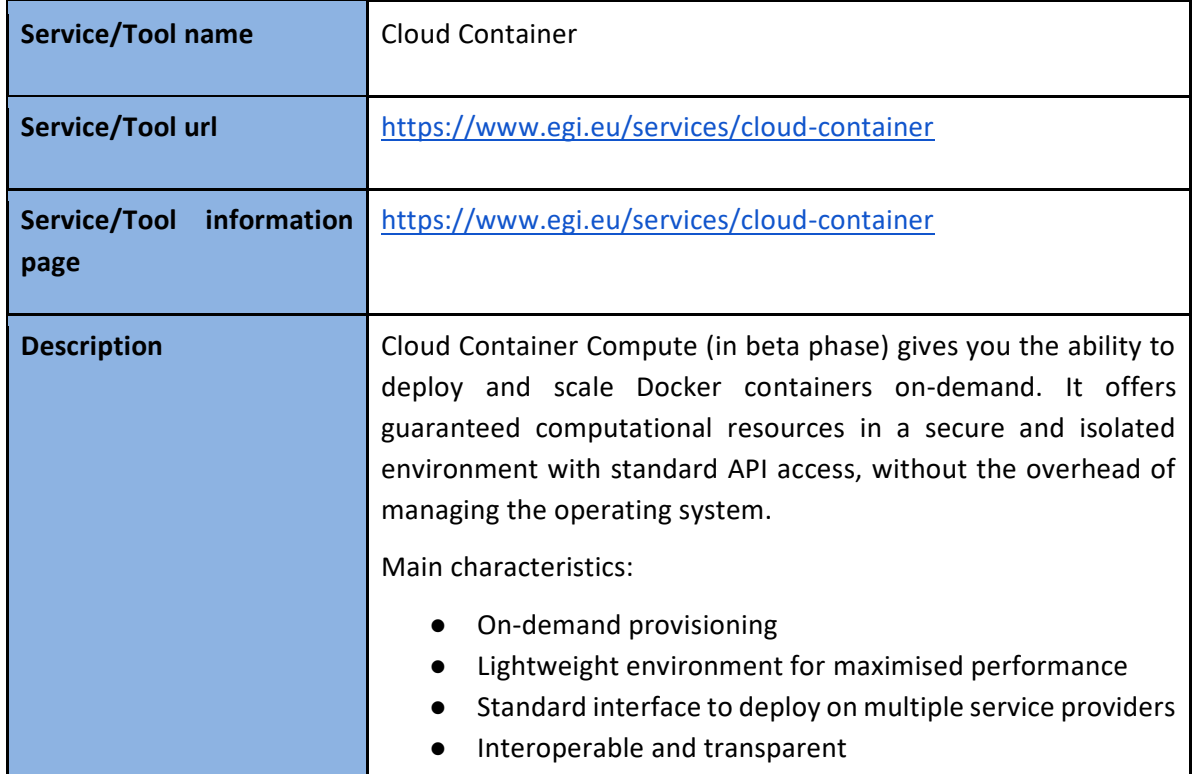

## **3.2.1 Service description**

<sup>6</sup> <https://github.com/EGI-Foundation/fedcloud-integration-documentation/commits/master> and <https://github.com/EGI-Foundation/fedcloud-documentation/commits/master>

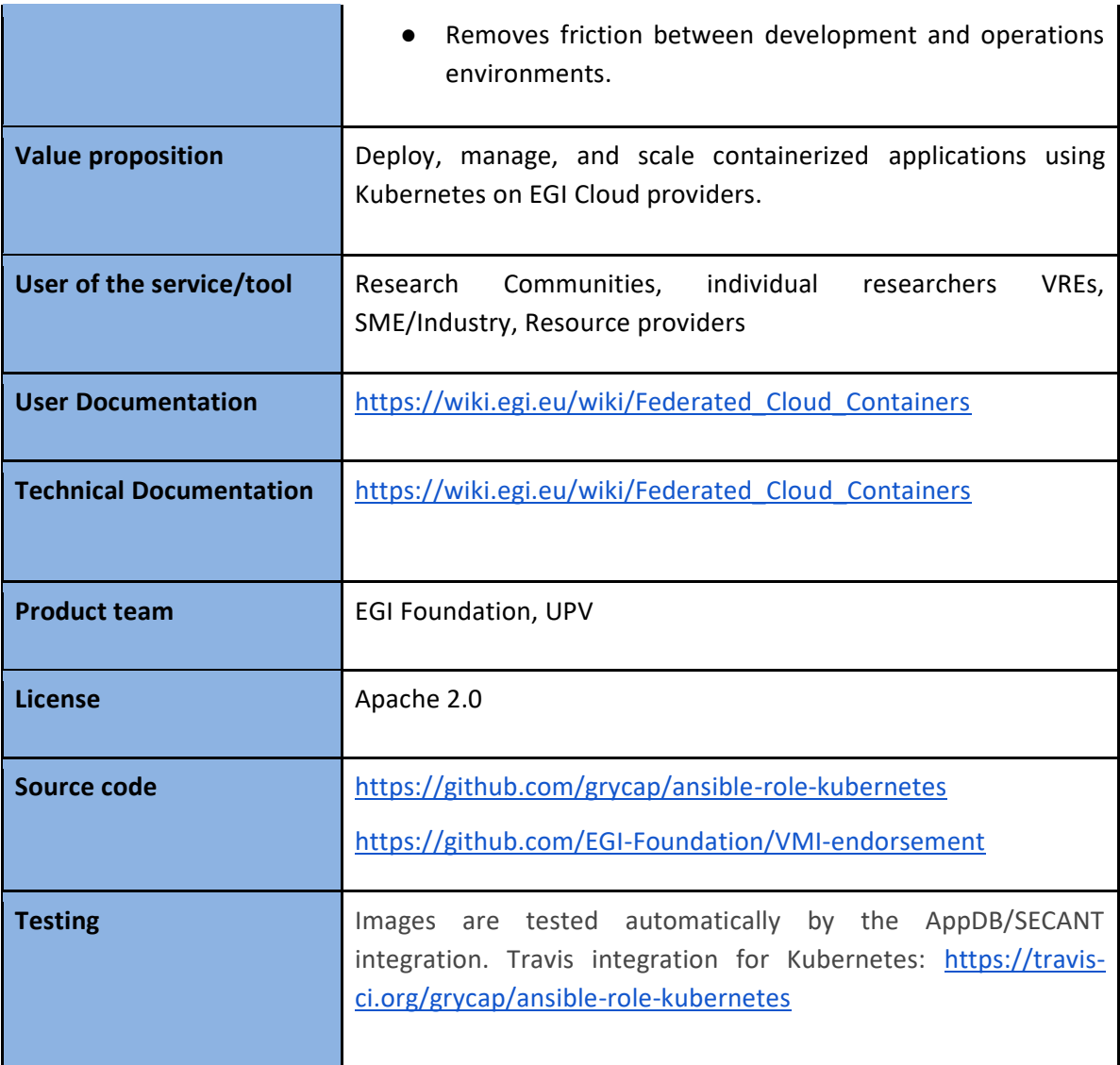

## **3.2.2 Release notes**

The base docker image in AppDB includes the following changes:

- Upgrade the base system to Ubuntu 18.04
- Upgrade to Docker v18.06
- Addition of Kubelet, Kubectl and Kubeadm v1.15

The grycap.kubernetes ansible role includes several new features and fixes:

- Support for NVIDIA docker
- Updated Docker version
- Better CNI (Container Networking Interface) support
- Improved node management
- Support for ingress
- Support for NFS persistent storage provisioner

## **3.2.3 Future plans**

The EGI Cloud Container service will focus on the automated deployment of Kubernetes for users by relying on the grycap.kubernetes Ansible role and the Infrastructure Manager component developed in Task 6.3

## <span id="page-24-0"></span>3.3 EGI Workload Management

## **3.3.1 Service description**

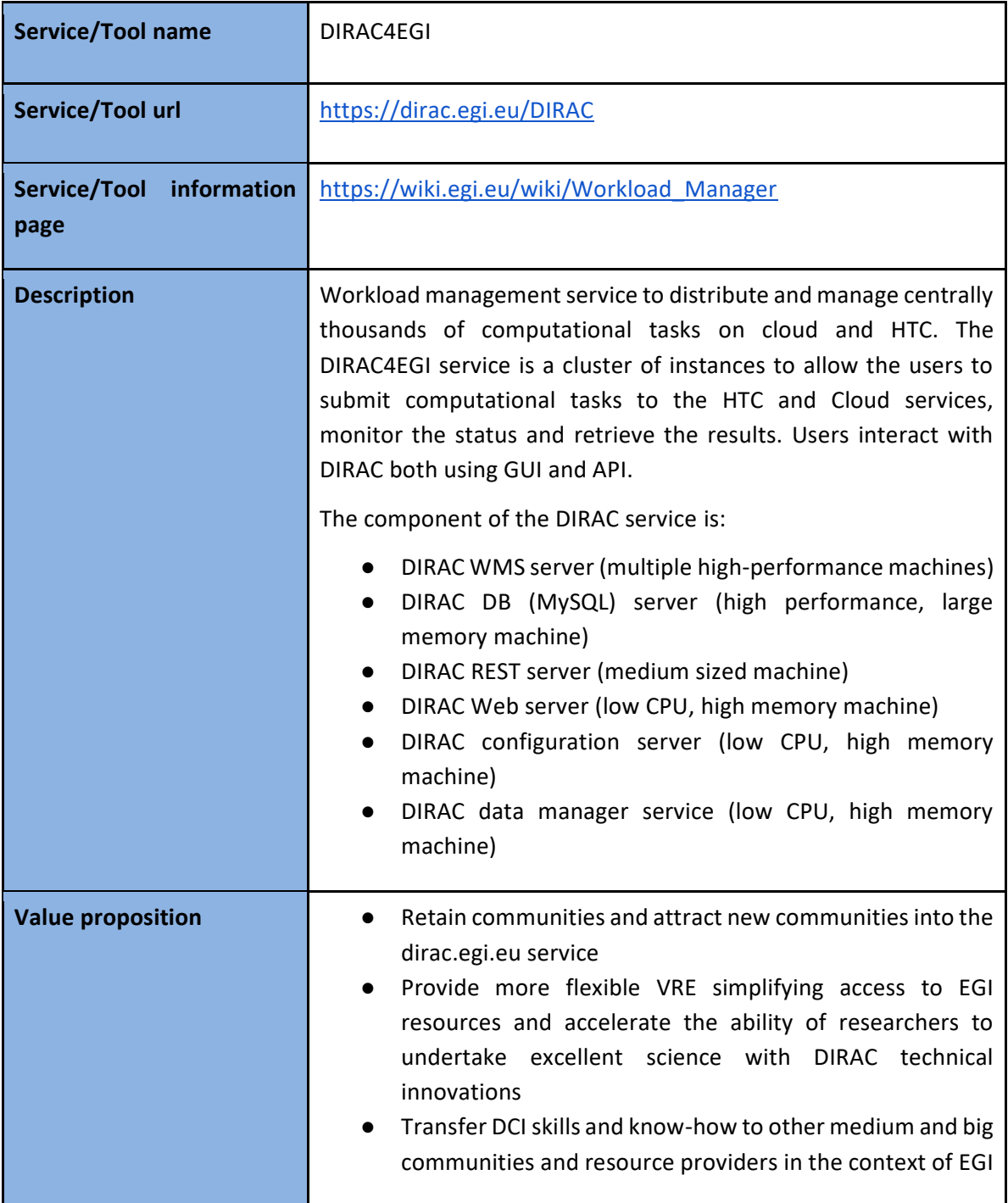

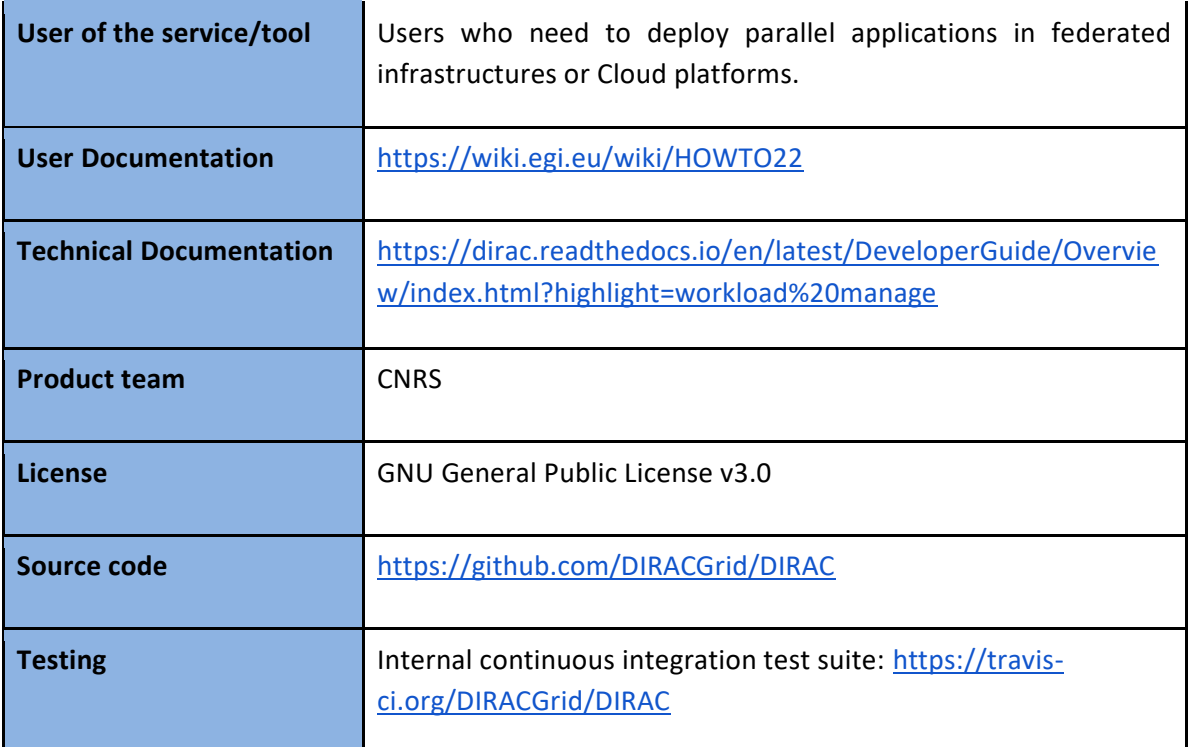

#### **3.3.2 Release notes**

The current production version is v6r22 which was out in July 2019. It was followed by a series of minor patches. The main features relevant to the EGI Workload Manager service are the following: enhanced functionality of pilot jobs including better support for multi-core jobs; enhanced packaging of DIRAC binary dependencies (DIRACOS package); enhanced procedure for user data synchronization with VOMS services to take into account Suspended user status. The next released v7r0 is already available and should be installed in production on the EGI Workload Manager hosts. This version has enhanced support for the complex workflow management.

## **3.3.3 Future plans**

The next major version v7r1 is now in the process of being certified by the development team of the DIRAC Consortium. The certification is done against the set of comprehensive tests defined in the DIRAC project. These tests will be followed by tests done against the LHCb/CERN set of tests which cover a large part of the general DIRAC behaviour. This version will have tools to support EGI Check-In based user identification for both the Web Portal and the command line clients. It also enables automated provisioning of the RCAuth proxies for the users.

# <span id="page-26-0"></span>3.4 EGI Online Storage

## **3.4.1 Service description**

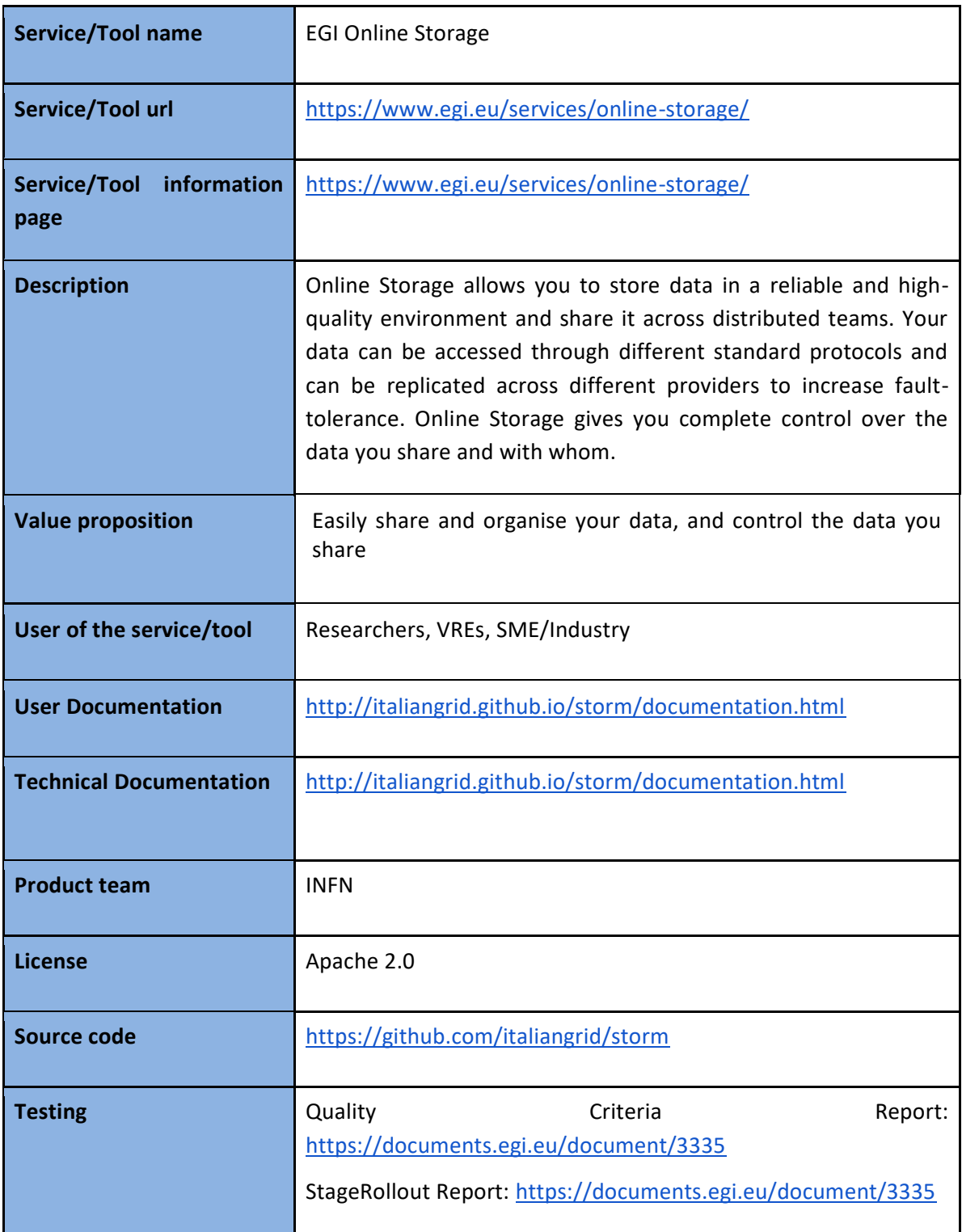

## **3.4.2 Release notes**

In the reporting period, StoRM has been upgraded to version 1.11.15.

Concerning the StoRM backend and frontend services, this release introduced:

- proper limits for the incoming requests of frontend;
- improvements to backend's startup logic through a huge refactoring;
- minor fixes to the info provider;

Regarding the StoRM WebDAV service, this release introduced:

- support for third-party copy transfers implemented by extending the semantic of the WebDAV copy method;
- support for token-based authentication and authorization, by introducing an internal OAuth authorization server that can be used to issue tokens to client authenticated with VOMS credentials;
- support for OpenID connect authentication and authorization on storage areas;

#### **3.4.3 Future plans**

In the immediate future StoRM will be upgraded to version 1.11.16. This release:

- introduces Conscrypt JSSE provider support for StoRM WebDAV;
- introduces the support for CKSUM GridFTP command;
- fixes several minor bugs on StoRM services.

We are focusing on porting all the services to CentOS 7 and providing a StoRM Puppet module.

## <span id="page-27-0"></span>3.5 Advanced IaaS

#### **3.5.1 Service description**

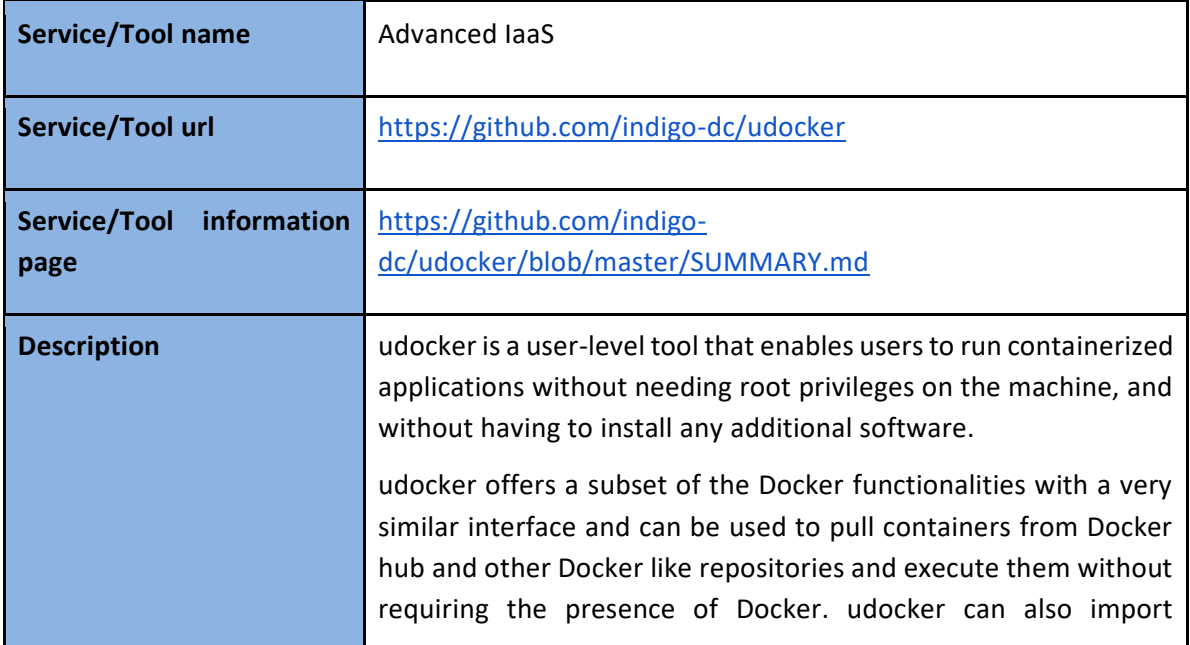

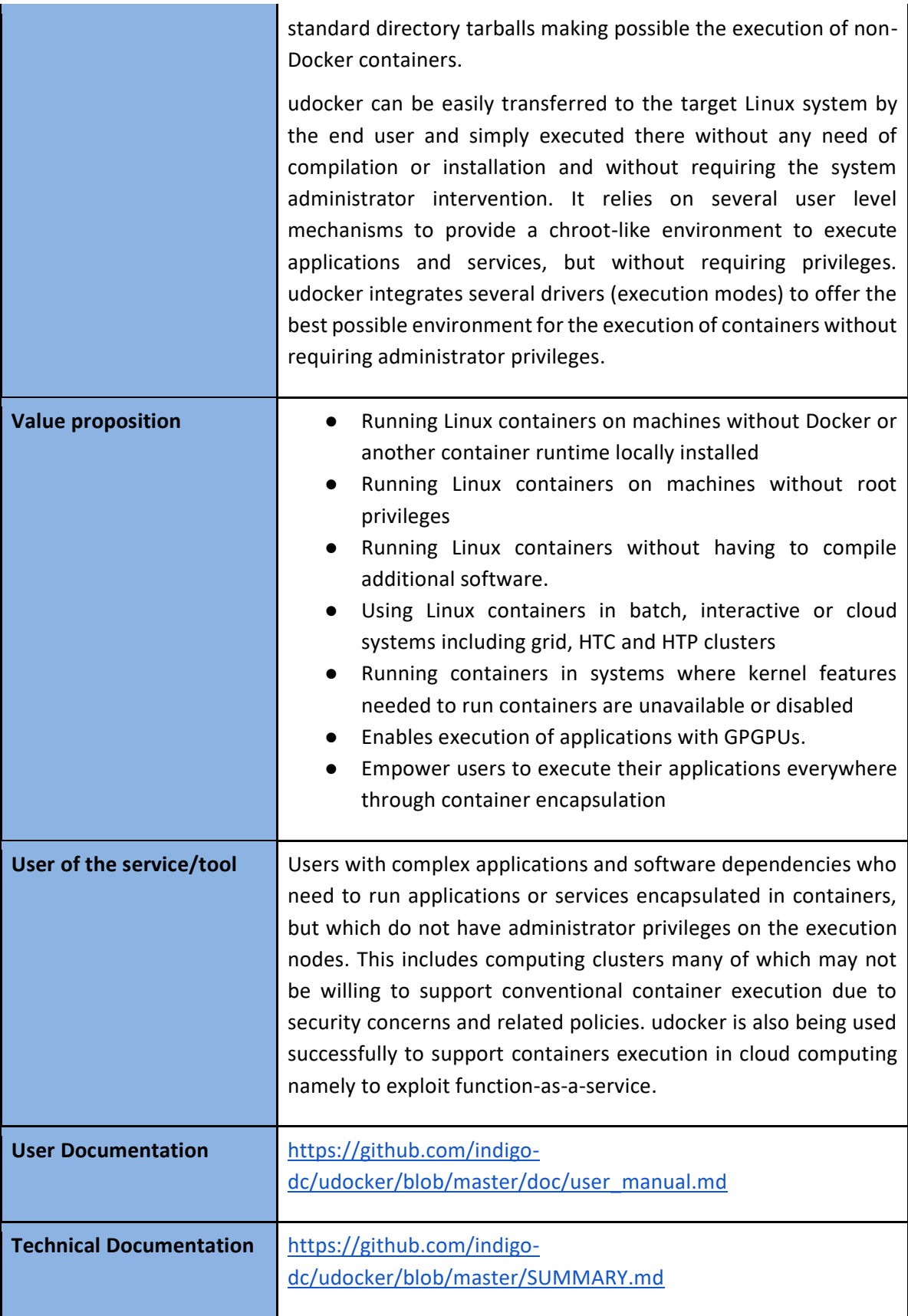

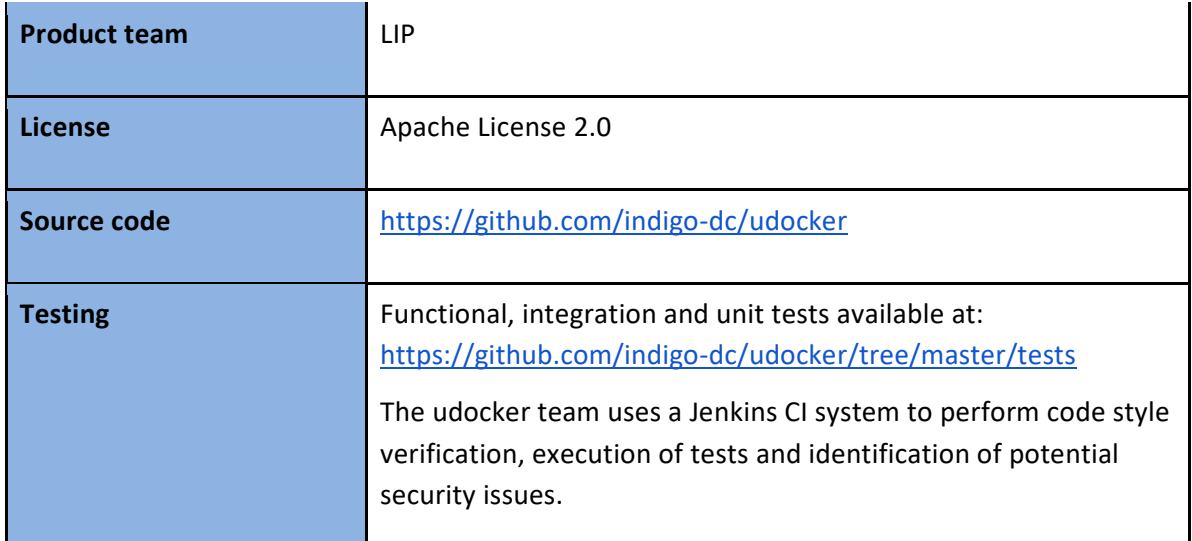

## **3.5.2 Release notes**

The latest release is v1.1.3, which includes the following new features:

- Add support for nvidia-docker like functionality
- Add support for runC to v1.0.0-rc5
- Command line interface improvements
- Improve metadata handling
- Add kill-on-exit to proot on Pn modes
- Force python2 as interpreter
- Directory absolute symlinks in Fn modes not being converted
- Package distribution in Pypi
- Support udocker execution inside a Docker container where the Docker image is "Alpine"
- Support "ARM" architectures

It also includes several improvements and the following bug fixes:

- Improve parsing of quotes in the command line
- Issues in file downloads
- Mitigation for upstream limitation in runC without tty
- Fix detection of executable with symlinks in container
- Improve pathname translation in Fn modes for mounted dirs

## **3.5.3 Future plans**

The future plans for udocker in EOSC-Hub are:

- Improve support for MPI applications.
- Support for Python3.
- Modularization of the udocker source code: sustainability, code clarity, re-usability.
- Improve support for bind mount directories/volumes.
- Integration of additional execution engines.

● Improve OCI support.

# <span id="page-30-0"></span>3.6 EGI High-Throughput Compute

## **3.6.1 Service description**

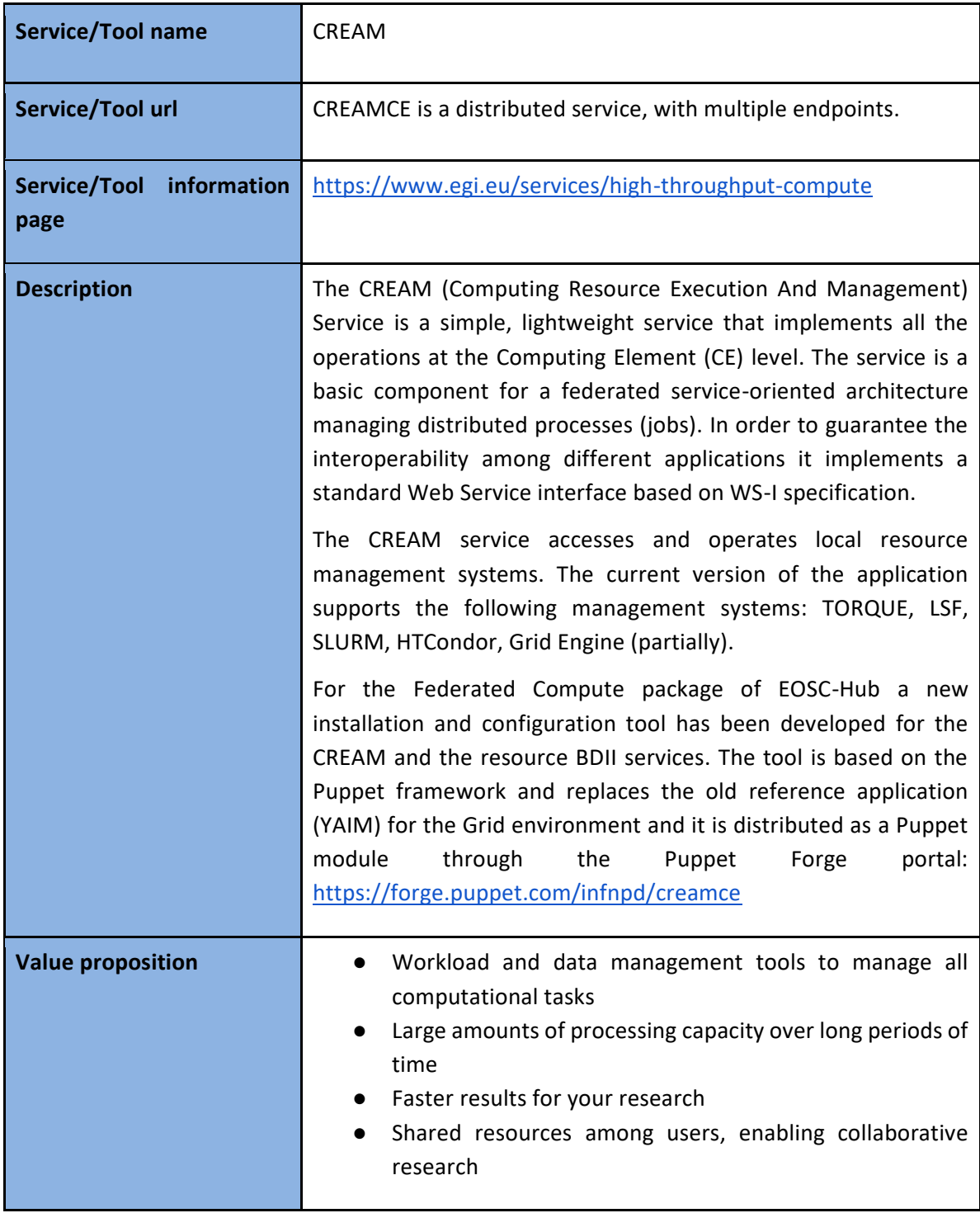

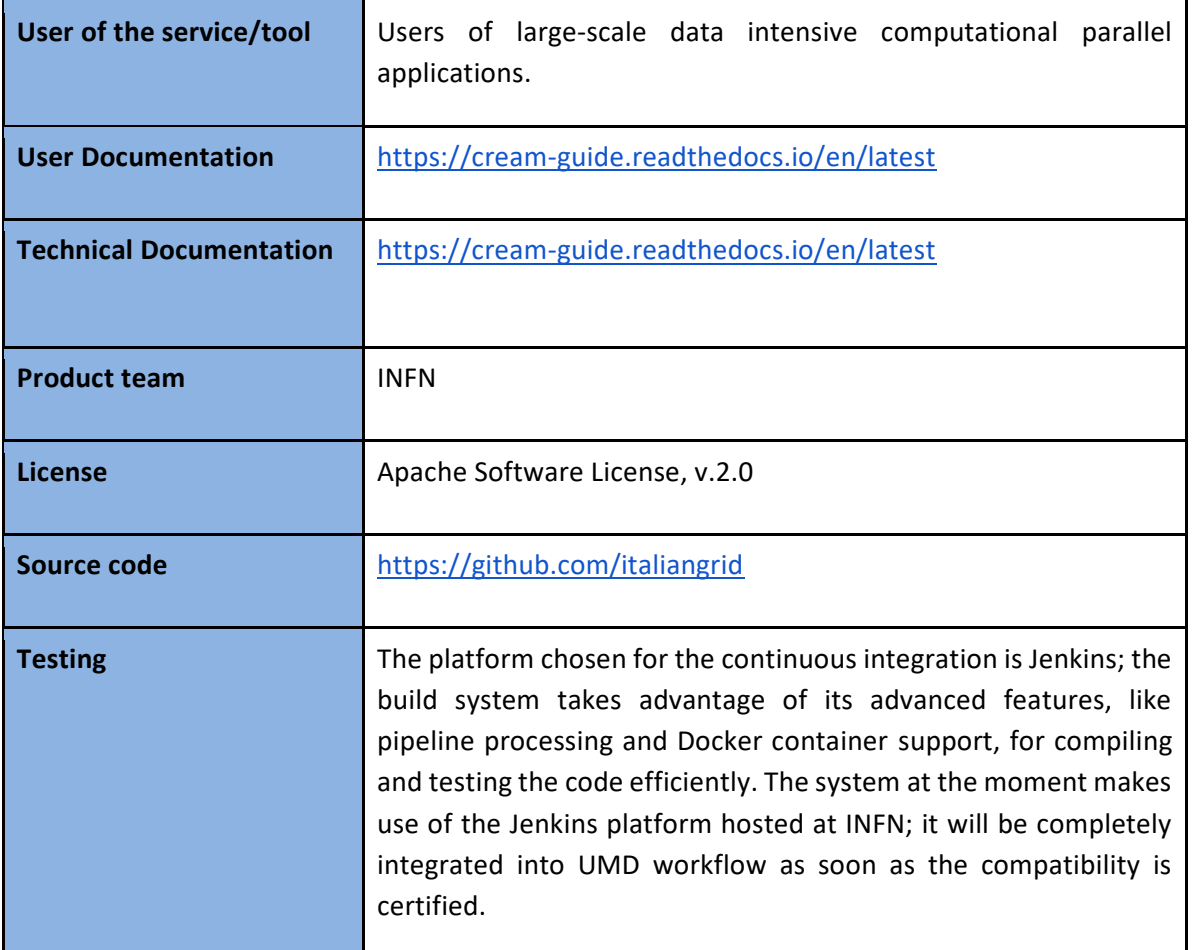

## **3.6.2 Release notes**

In the reported period no major updates of the CREAM service or client have been delivered. No new features have been implemented and the communities didn't require any enhancement. The software can be considered completely mature.

## **3.6.3 Future plans**

There's no plan to implement new features during the remaining project period. The minor issues reported in the GGUS ticketing system will be fixed by the end of this year (2019). The service maintenance team will deliver only security updates starting from January 2020.

# <span id="page-32-0"></span>**4 Processing and orchestration**

This task focuses on the maintenance and integration of orchestration services with the Cloud Compute and Cloud Container services. This allows to build complex virtual computing infrastructures based on the OASIS TOSCA Simple Profile YAML standard<sup>7</sup> and integrate the INDIGO-DataCloud PaaS components as orchestrator for the EOSC-hub services.

Figure 1 provides an overview of the architecture and interrelation of the different components that are part of task T6.3 "Processing and Orchestration". It also includes additional components that, even though they are not strictly included in T6.3 since they are not expected to be evolved in the context of EOSC-HUB, they are part of the PaaS Orchestration layer.

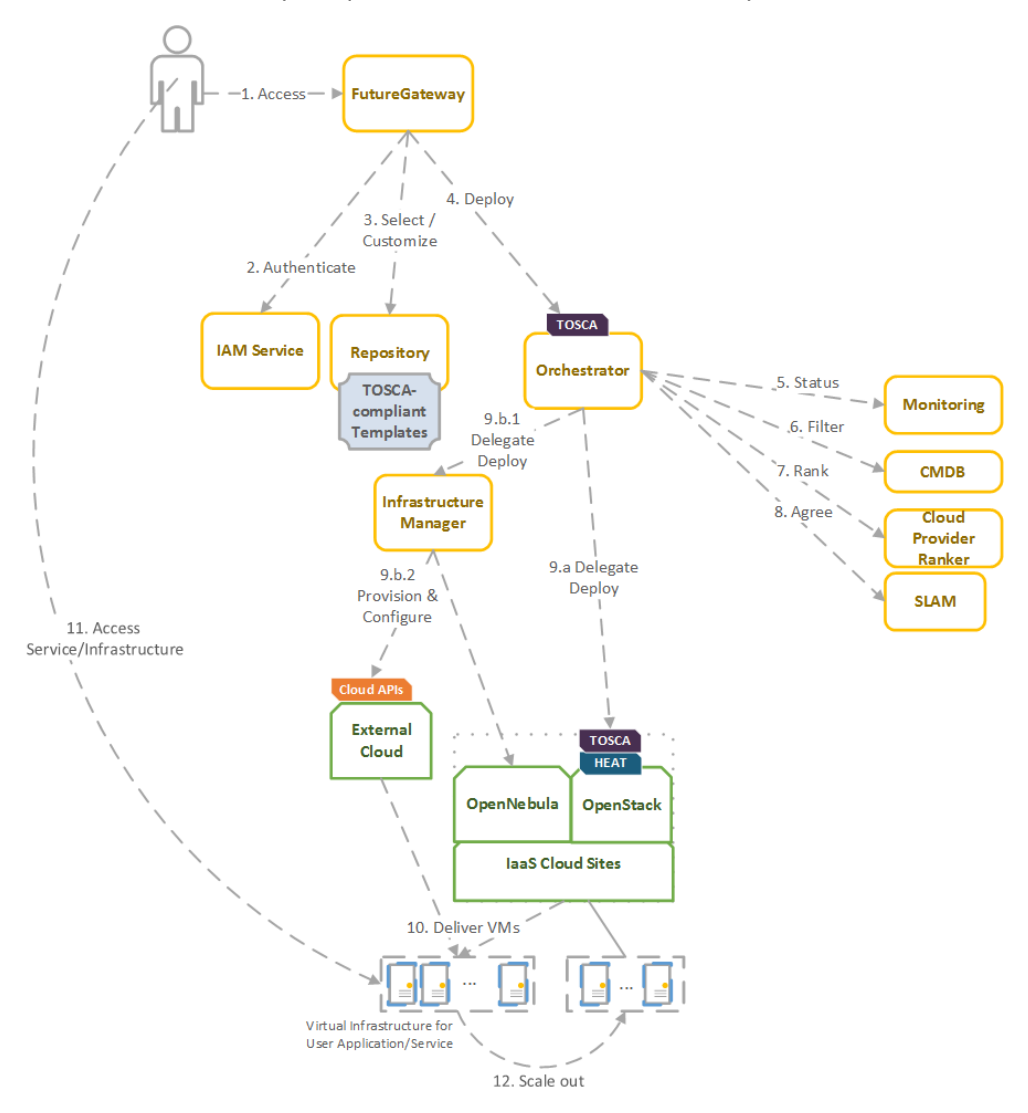

Figure 1. Architecture and workflow among the Processing and Orchestration services in EOSChub.

 $<sup>7</sup>$  Crandall, John, and Paul Lipton. "OASIS Topology and Orchestration Specification for Cloud Applications</sup> (TOSCA) TC." [https://www.oasis-open.org/committees/tc\\_home.php?wg\\_abbrev=tosca.](https://www.oasis-open.org/committees/tc_home.php?wg_abbrev=tosca)

End users are expected to access the PaaS Orchestration layer via high-level graphical user interfaces, such as the portlets provided by the *FutureGateway*. These are web-based components that are customized for specific user applications and are responsible for performing the authentication with the *IAM service* and interacting with the *Orchestrator* by submitting a TOSCA template. TOSCA stands for the Topology and Orchestration Specification for Cloud Applications and it is a YAML-based domain-specific language (DSL) to describe application architectures to be deployed on a Cloud. Advanced end-users could also interact with the Orchestrator via the authenticated REST APIs provided.

Once the Orchestrator receives the TOSCA template it is in charge of interacting with different services in order to identify the most appropriate IaaS Cloud site on which to perform the execution. This decision depends on the monitoring state of the underlying Cloud sites (information managed by the *Monitoring* service), the SLAs (Service Level Agreements) agreed between the user and the sites (information managed by the *SLAM* service) and the availability of the VMIs (Virtual Machine Images) on each site (information managed by the *CMDB* service). With all of this information, the *CloudProviderRanker* service is employed in order to apply a set of rules in order to obtain a ranked list of Cloud sites.

The Orchestrator delegates on the *Infrastructure Manager* to perform the deployment on public Cloud sites (Amazon Web Services, Microsoft Azure, Google Cloud Platform and Open Telekom Cloud) or on other external Clouds managed by popular Cloud Management Platform (CMPs) such as OpenNebula and OpenStack. The IM can also be configured with single-site mode in order to provide a TOSCA-enabled endpoint and support local-site orchestration of complex application architectures. In order to achieve a similar functionality in OpenStack, the *HEAT Translator* component can be used in order to translate from a TOSCA template into a HOT template, the native language employed by the HEAT service in OpenStack.

The following section provides an overview of the services involved in task T6.3 "Processing and Orchestration in EOSC-hub". For each service, a brief description is included and, in a separate section, the added value in EOSC-HUB for each service is identified.

## <span id="page-33-0"></span>4.1 TOSCA for Heat

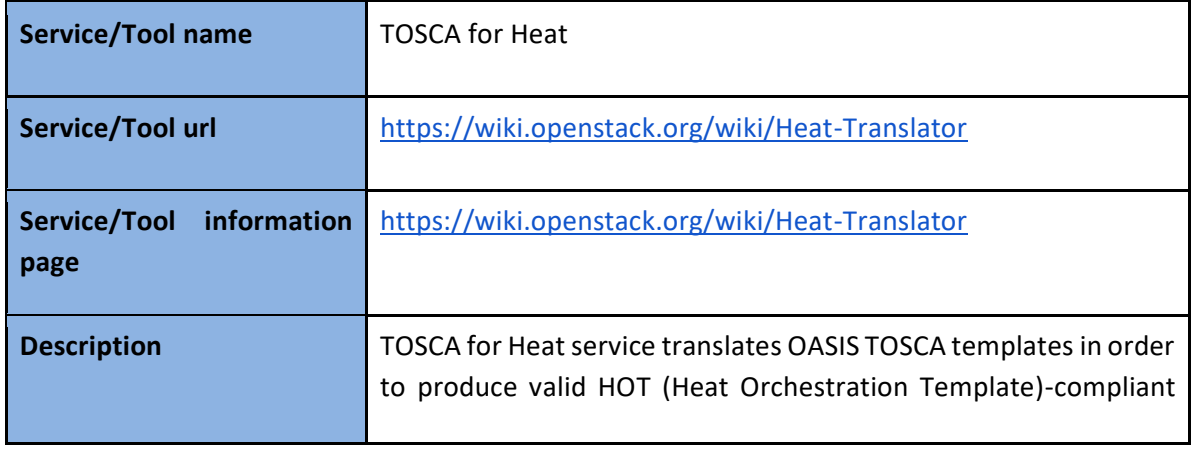

## **4.1.1 Service description**

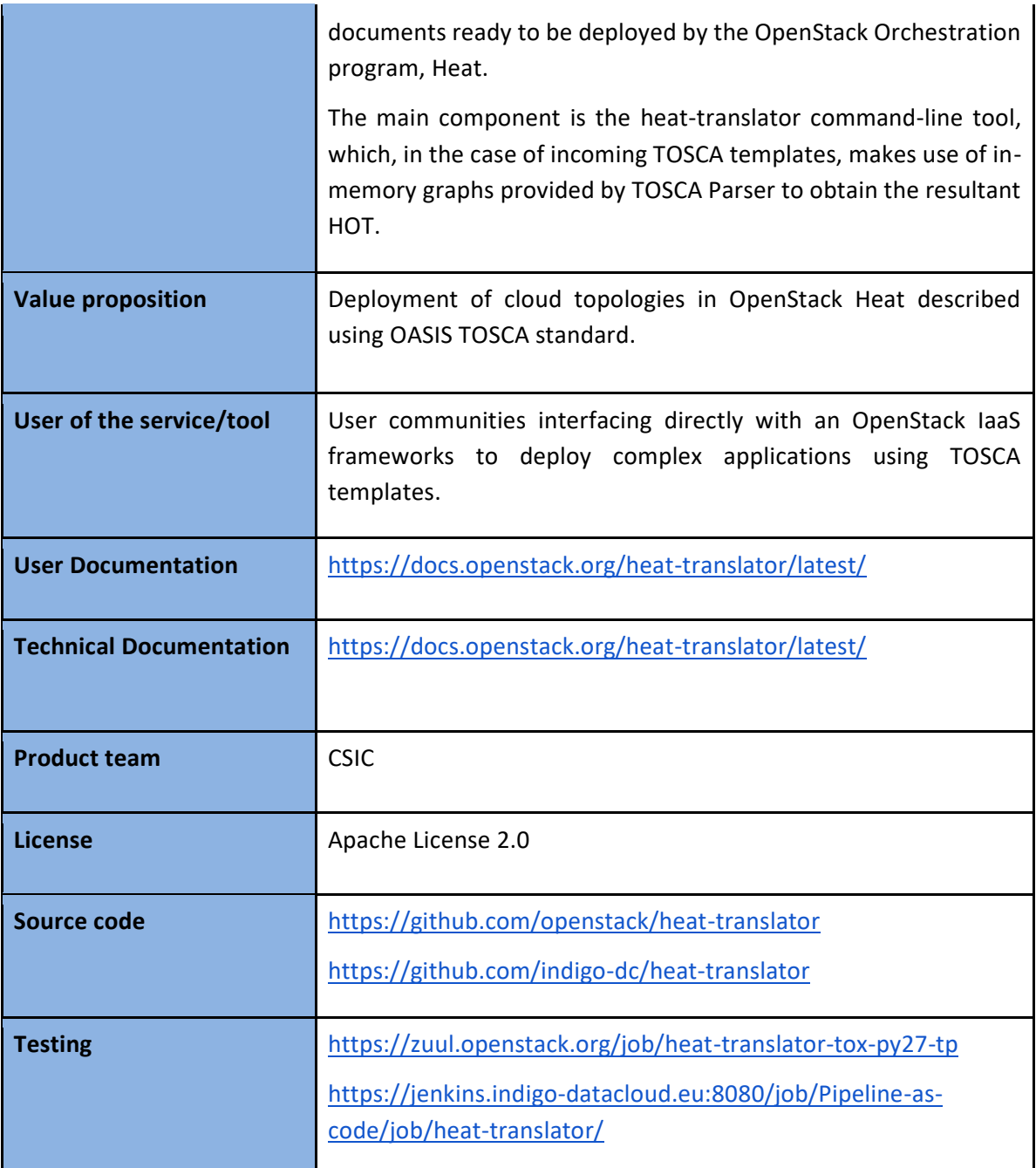

## **4.1.2 Release notes**

No major or relevant feature has been added to the service in the reported period. Only maintenance effort to support minor modifications in the current set of TOSCA templates related to OpenStack deployments currently in use by the communities in the project.

## **4.1.3 Future plans**

Continue with the service maintenance plan and integration with EOSC-hub services.

# <span id="page-35-0"></span>4.2 Infrastructure Manager

## **4.2.1 Service description**

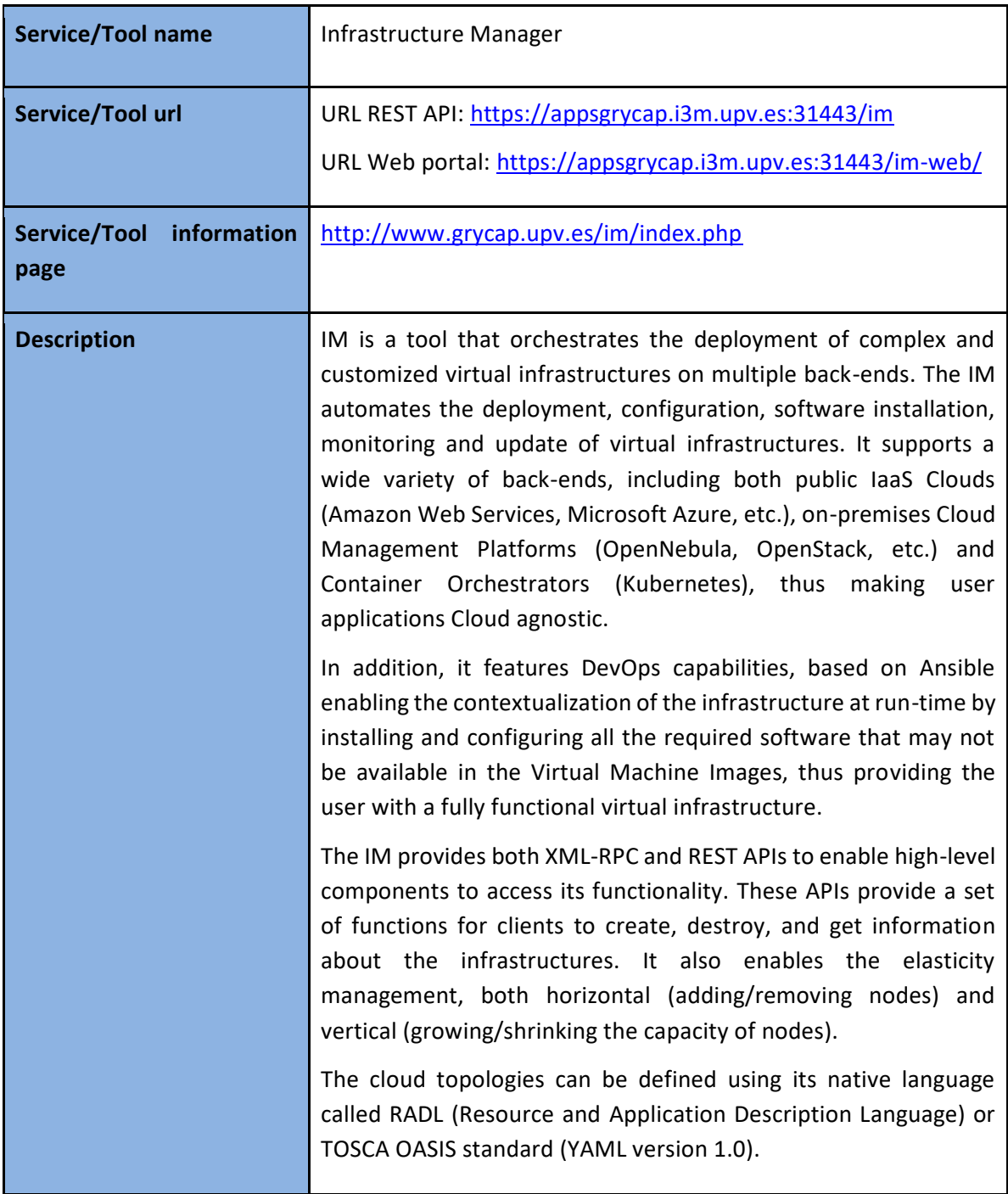

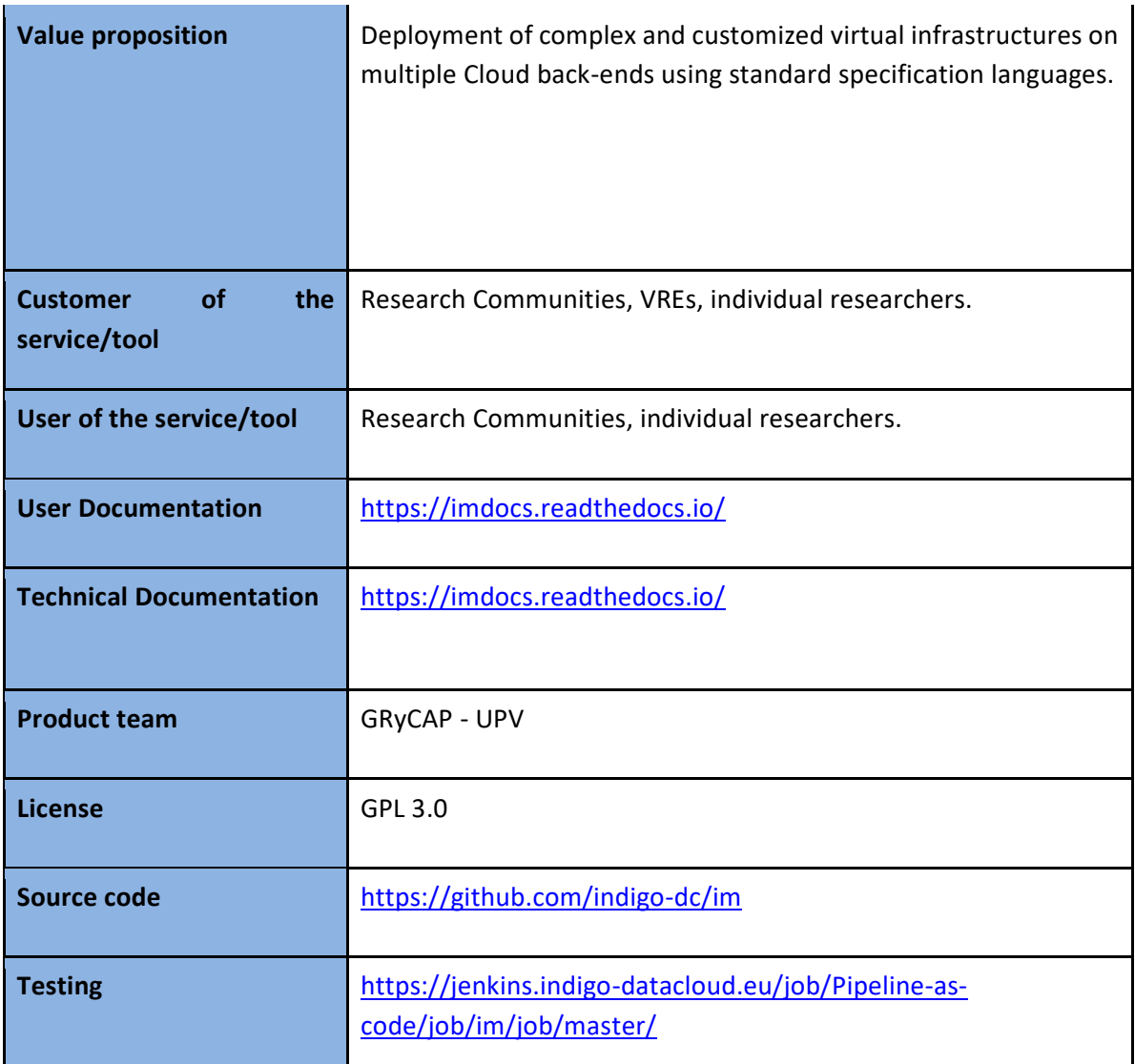

#### **4.2.2 Release notes**

The IM has been improved to enable the creation of private networks, in those sites where the policies enable the user to do it, instead of selecting from the ones previously created by the administrator. This enhances the security on the virtual infrastructures as the networks are not shared with other users/infrastructures. Also, the addition of static routes has been integrated in order to use some instances (Virtual Machines) as routers for all the nodes of the created network. These new functionalities are oriented to improve the creation of hybrid deployments among different set of cloud providers, thus enhancing network connectivity.

A public highly available instance of the IM is maintained at UPV. It is deployed on a dedicated Kubernetes cluster of three nodes (one master and two working nodes). It has deployed ten instances of the IM container using a HAProxy to balance the load among them. Also, the IM web portal has been deployed in this cluster using a nginx service to separate the application deployed. Both services has been added at the EOSC portal and marketplace: [https://eosc](https://eosc-portal.eu/infrastructure-manager)[portal.eu/infrastructure-manager.](https://eosc-portal.eu/infrastructure-manager)

## **4.2.3 Future plans**

Continue with the maintenance of the service and integration with EOSC-hub services.

## <span id="page-37-0"></span>4.3 PaaS Orchestration system

## **4.3.1 Service description**

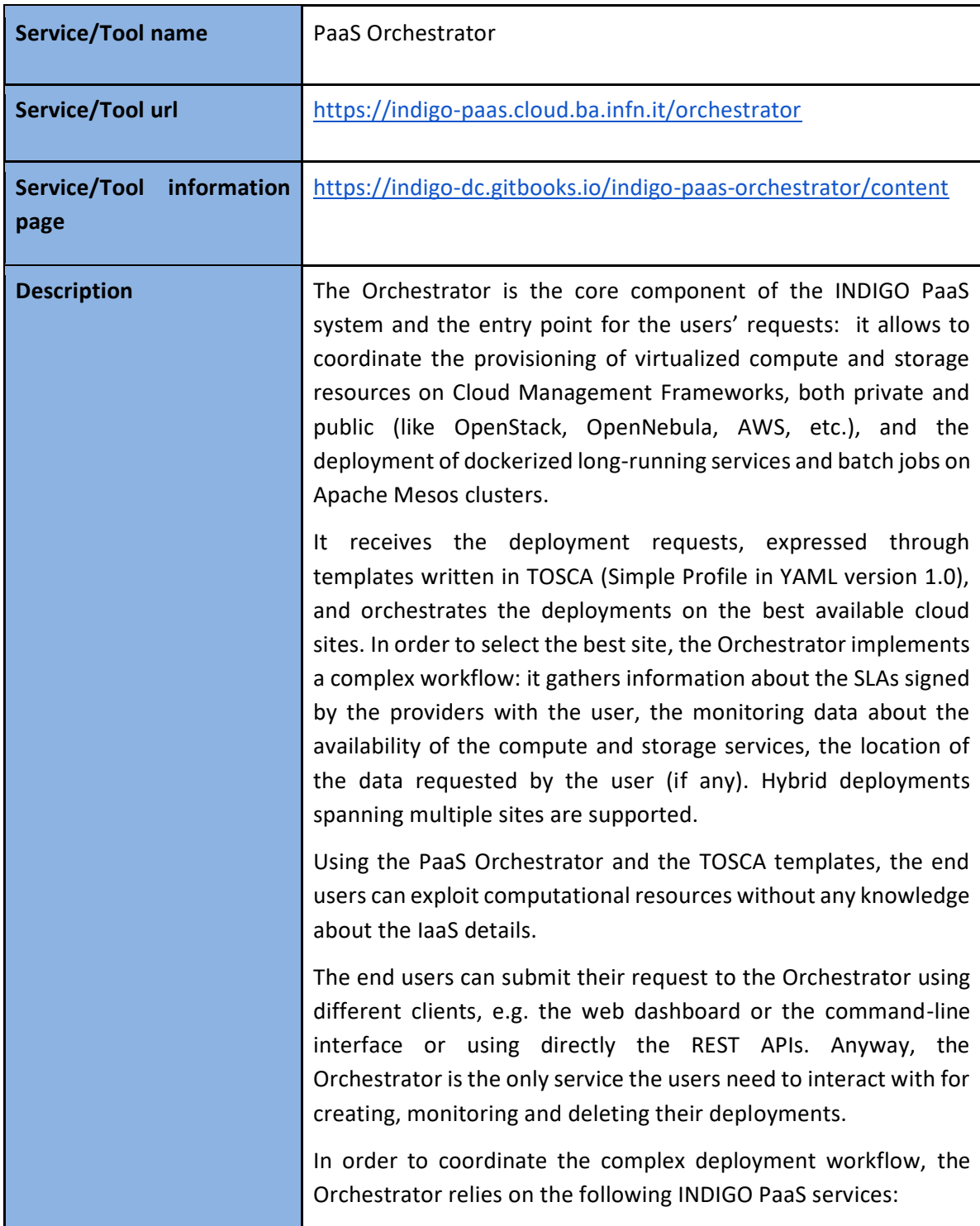

*CMDB* (Configuration Management Database) is a database system in INDIGO PaaS environment used by other platform components as a central point of technical information such as location, types and other metadata about sites, services and virtual machine images. CMDB provides a REST API for that purpose. The interface allows to manage schema of the entities stored in the database. The schema is enforced in operations such as CREATE, READ, UPDATE and DELETE. Security of these operations is ensured by different access levels for operators and other users as well as hierarchy of entity ownership.

*SLAM* (SLA manager) is a component of the INDIGO PaaS system that handles negotiations between infrastructure customers and infrastructure providers. *Customer* is an entity representing a group of people (system users) sharing common interests and entitled to share computing and storage resources in the scope of the PaaS system. *Provider* is an entity delivering computing and storage resources for customers, represented by systems users with provider role given. SLAM allows users to create SLA drafts that express customer requirements for the underlying infrastructure such as computing volume restrictions, public IP restrictions for computing resources, as well as time and volume restrictions for storage resources. Each SLA is created for service available on a given site.

The SLA draft is created by customer representative and subjected to provider's approval. The Provider can either agree or deny customer's proposal, as well as to reflect their own suggestions for the given restrictions. The customer reviews these suggestions. The process of negotiations continues until the consensus is met between the customer and the provider. Once SLA is signed it is made available for other systems to consume (Orchestrator). SLAM also allows to reflect customer preferences for the priority for the use of resources - in case specific sites or services should be used in favour to others. In order to access SLAs as well as customer preferences REST API was made available.

*CPR* (Cloud Provider Ranker) is a component of the INDIGO PaaS system that ranks cloud provider services implementing a rulebased algorithm. It's a stateless microservice providing REST APIs to request the ranking. The ranking is performed taking into account SLAs targets and monitoring metrics for the different

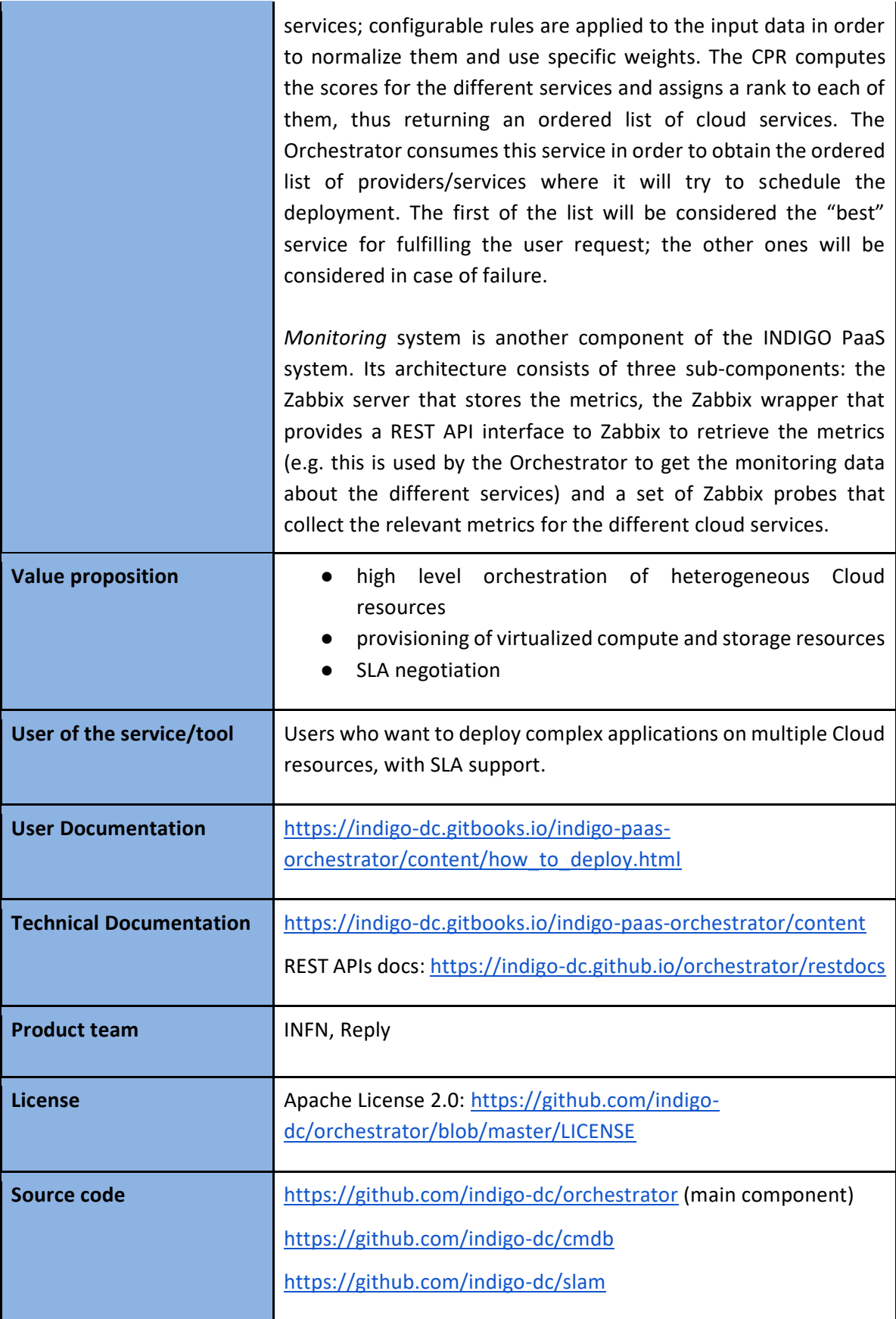

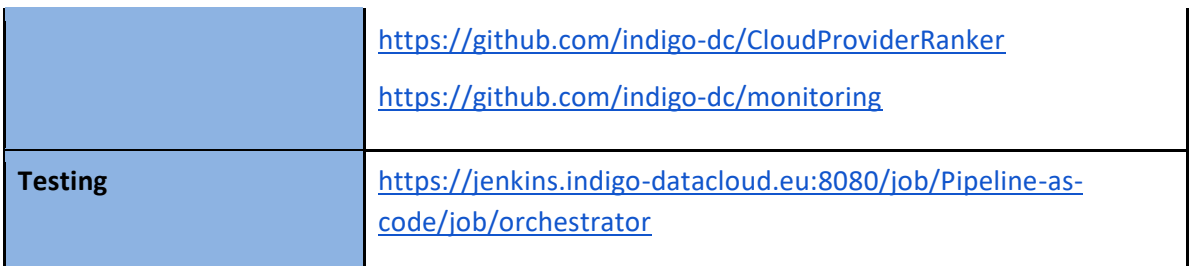

#### **4.3.2 Release notes**

The new version (2.2.0) of the Orchestrator integrates an improved TOSCA parser that ensures better compliance with the standard.

Several improvements have been implemented in the auxiliary services of the PaaS Orchestration system, in particular:

- the Cloud Provider Ranker (CPR) has been re-engineered in order to provide a better ranking of the sites where the Orchestrator can schedule the deployments;

- the Monitoring probes have been improved and new ones implemented;

- the CMDBv1 has been extended to publish additional information about the images and the flavors (e.g. the GPU support).

Moreover, the Orchestrator now supports the following new features:

- GPU resource scheduling on Clouds. The user can specify in the TOSCA template the number of GPUs, the vendor/model, and eventually the driver version for the Virtual Machines to be deployed.

- Secrets management for Marathon applications (long-running services). The Orchestrator is able to store the secrets provided in the TOSCA template into Vault for applications deployed on Marathon clusters with enabled secrets support.

- HPC integration through QCG-Computing (first implementation). The Orchestrator now includes a plugin for submitting jobs to HPC through TOSCA exploiting the QCG-Computing interfaces [\(http://www.qoscosgrid.org/trac/qcg-computing/\)](http://www.qoscosgrid.org/trac/qcg-computing/).

Finally, the support for hybrid deployments and the retry strategy have been improved in order to ensure a better user-experience (e.g. the log in case of retry failure is now returned by the Orchestrator).

The Orchestrator now comes with a user-friendly dashboard that can be used to submit deployment requests in a simple and straightforward way. The dashboard hides the complexity of the TOSCA templates providing simple forms for the deployment configuration and customization. The user can retrieve the list of her/his deployments with details like the creation time, the status, the provider hosting the deployment resources, the log, etc.

## **4.3.3 Future plans**

Follow with the maintenance of the services and integration with EOSC-hub services.

## <span id="page-41-0"></span>4.4 Future Gateway

## **4.4.1 Service description**

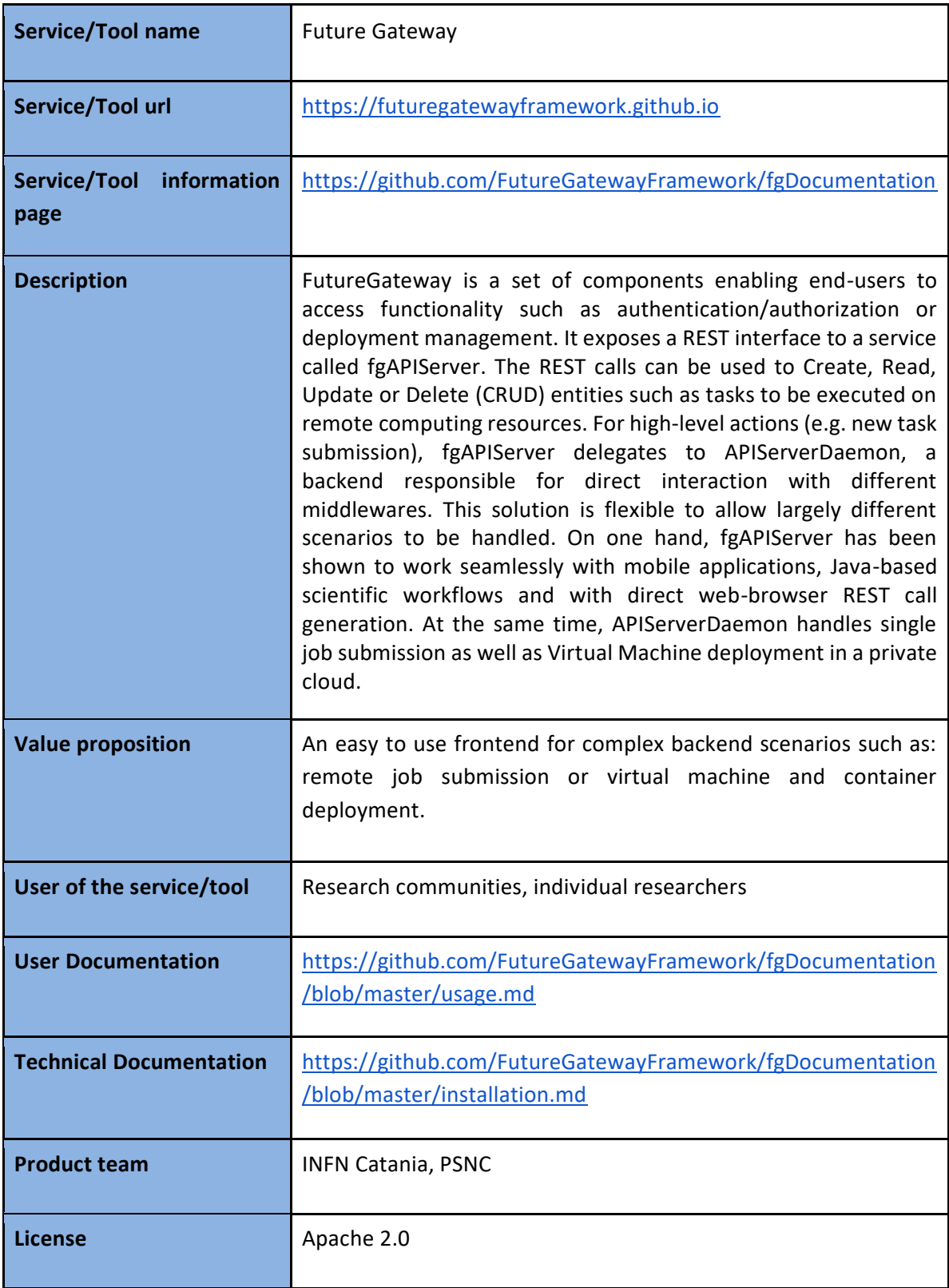

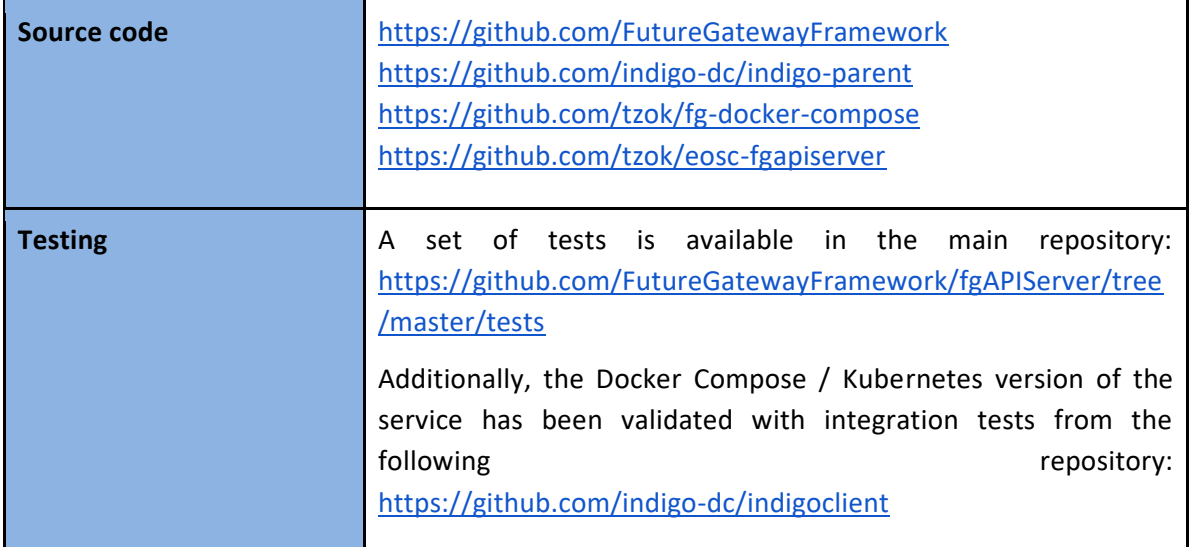

#### **4.4.2 Release notes**

This component has been mostly updated in terms of maintenance in response to changes in libraries and tools used upstream. Namely, [tzok/eosc-futuregateway](https://github.com/tzok/eosc-futuregateway) project which contains specifications on how to build and run FutureGateway service with Docker images required changes of the main tool used for this purpose. Previously, Ansible Container was used, but due to its further development being discontinued, the new tool Buildah was selected for the process of Docker images preparation. Project [tzok/eosc-futuregateway](https://github.com/tzok/eosc-futuregateway) was released as version 2.0 and additionally it contains example specifications of Kubernetes deployment and Docker Compose YAML file.

This release covers also libraries updates with security fixes in [indigo-dc/indigo-parent](https://github.com/indigo-dc/indigo-parent) project and switch from deprecated MySQL-python to official mysql-connector in [FutureGatewayFramework/fgAPIServer](https://github.com/FutureGatewayFramework/fgAPIServer) project.

## **4.4.3 Future plans**

Follow the changes dictated by requirements from user communities.

# <span id="page-43-0"></span>**5 Data and Metadata Management**

The EOSC-hub common repository services and the policy-driven data management/stewardship services, with particular regard to registered data (i.e. data associated to a persistent identifiers), are described in detail in the following paragraphs and shown in the picture (Figure 2).

These services allow datasets to be stored in a geographically distributed repository and enable the association of persistent identifiers with the data, making the data set's physical location independent from the logical references pointing to it. The identifier is globally resolvable, and the data set is replicated in multiple copies, which are tracked in the metadata associated with the identifier. Data can be published, and community specific metadata may be associated with it, this metadata can then be harvested and indexed by a discovery service to make the data findable. Data can also be annotated, manually or programmatically via API. And last, but not least, data are curated through a set of policies that each data manager can define.

![](_page_43_Figure_3.jpeg)

Figure 2. Data and metadata management services

## <span id="page-43-1"></span>5.1 B2HANDLE

## **5.1.1 Service description**

![](_page_43_Picture_109.jpeg)

![](_page_44_Picture_128.jpeg)

![](_page_45_Picture_120.jpeg)

## **5.1.2 Release notes**

The Handle Reverse-Lookup Servlet (HRLS) has been released as version 1.0.4 providing the following fixes and new features:

- Several dependencies (Java libraries) were updated to the latest version to address security issues uncovered since the previous release.
- The log rotation mechanism was updated and extended to better work in operational environments with large numbers of servers and high request rates.
- Licensing information was added to comply with EOSC-hub policy.

In addition, monitoring of the overall B2HANDLE stack was updated to comply with new monitoring mechanics set up by EOSC-hub.

## **5.1.3 Future plans**

A new release of the b2handle/pyhandle library is planned for end of 2019 to address already documented issues and add new features, including support for new Python versions (i.e., beyond Python 3.5).

## <span id="page-46-0"></span>5.2 B2SAFE

## **5.2.1 Service description**

![](_page_46_Picture_115.jpeg)

![](_page_47_Picture_97.jpeg)

## **5.2.2 Release notes**

Major Achievements during the last year are: B2SAFE improvement including bug fixing, new rules and PID microservices, integration of the B2SAFE with the B2SHARE service (currently in progress).

A new release version of B2SAFE (4.2.1) will be scheduled for early 2020.

## **5.2.3 Future plans:**

- Finalise the integration with B2SHARE through the iBridge component, including management of access tokens
- Adding Apache Airflow as a framework to improve the B2SAFE/B2SHARE connection component
- Introducing iRODS Python rule engine
- Freezing snapshot of collections
- Integration with B2SHARE (MD5 checksum, file size, upload/download from B2SHARE UI)
- New testbed based on Jenkins, including a configuration for the integration tests + Github/Gitlab as source code repository
- Integration with DMP (Data Management Policy)

## <span id="page-48-0"></span>5.3 B2SHARE

# **Service/Tool name** B2SHARE **Service/Tool url** [https://b2share.eudat.eu](https://b2share.eudat.eu/) **Service/Tool information page** <https://www.eudat.eu/services/b2share> **Description** Repository for shareable digital objects to improve your data sharing and publishing and guarantee long-term persistence of your locally stored data. Increased findability and discoverability. **Value proposition** For the individual researchers who do not have adequate facilities for storing, preserving and sharing data, B2SHARE service is a customer-facing service which provides a safe repository for scientific data and an easy way to share it in the research community. For research communities that want to centrally manage publications and enforce policies like review workflows. **User of the service/tool** Individual researcher, scientific community, scientific institution (e.g. university) **User Documentation** <https://eudat.eu/services/userdoc/b2share-usage> <https://www.eudat.eu/b2share-training-suite>

## **5.3.1 Service description**

![](_page_49_Picture_135.jpeg)

#### **5.3.2 Release notes**

A new version of B2SHARE has been [released](https://github.com/EUDAT-B2SHARE/b2share/releases/tag/v2.1.3) early October. This release includes:

- Bug fixes
- Small UI fixes and improvements
- Display community's recent records on community details page
- List of communities on search page sorted alphabetically
- Remove custom domain certificate for B2ACCESS staging instance

A next released is targeted for early 2020.

## **5.3.3 Future plans**

Future plans will also be discussed at the next EUDAT Hackathon in October 2019 at JSC. Examples of activities will include:

- PID metadata updates from B2SHARE
- B2NOTE integration
- Software stack updates

# <span id="page-50-0"></span>5.4 B2NOTE

## **5.4.1 Service description**

![](_page_50_Picture_116.jpeg)

![](_page_51_Picture_145.jpeg)

## **5.4.2 Release notes**

A new version of B2NOTE has been [released](https://github.com/EUDAT-B2NOTE/b2note/releases/tag/v2.0) end of July. This release includes:

- Bug fixes
- Upgrade to Python 3 for the backend (based on Flask)
- Full javascript client which can be integrated as webcomponent
- Simplified architecture
- Updated API to allow POST and PUT requests
- Authentication integrated with API

This release is a first version of the new B2NOTE architecture. A next release is targeted for early 2020.

#### **5.4.3 Future plans**

- Integration with B2SHARE
- Integration with OpenAIRE explore and OpenAIRE Research Community Dashboard
- Integration with Onedata
- Integration with Zenodo
- Development of dedicated user interface to extend the capabilities of B2NOTE
- Improvement of the javascript client

# <span id="page-52-0"></span>**6 Preservation**

This task aims at integrating certified Trusted Digital Repository (TDR) in the EOSC-hub catalogue, resulting in a sustainable long-term data preservation service: the European Trusted Digital Repository (eTDR).

## <span id="page-52-1"></span>6.1 eTDR

## **6.1.1 Service description**

![](_page_52_Picture_131.jpeg)

![](_page_53_Picture_120.jpeg)

## **6.1.2 Release notes**

Two instances of the eTDR are part of the deployment plan: CINES and DANS.

The access interface of the CINES instance of eTDR has been strengthened by integrating B2FIND as an access a portal that provides easy access to the archived data collections (scanned images and data from plant species) from the Herbadrop consortium. In the meantime, the monitoring feature has been improved for the instance of B2SAFE that is used for uploading the data to be ingested to the eTDR. The digital preservation platform (PAC) now integrates three generic services (B2SAFE, B2HANDLE and B2FIND).

In parallel, DANS proposed a definition for the architecture of its instance of eTDR, with the objective to demonstrate with a POC (Proof of Concept) that it can interface with B2SHARE. The source code of B2SHARE has been amended to integrate access to the DANS digital repository (EASY) and the prototype is now up and running. More information is available in the EOSC-hub milestone M6.7 "Ingest points of two TDRs integrated with EOSC-hub data transfer services" document.

## **6.1.3 Future plans**

The activities for the final period of the project will lead to the addition of eTDR to the EOSC-hub service catalogue. These will include the integration of B2ACCESS as the AAI protocol for authentication, the definition of a business model for the long-term preservation service, and the deployment of the DANS eTDR prototype into production.

# <span id="page-54-0"></span>**7 Sensitive Data**

The EOSC-hub service catalogue includes two services that offer storage and processing of data in a secure environment. These are:

**[TSD](http://www.uio.no/english/services/it/research/sensitive-data/)**: provides researchers with a desktop with secure storage and software to run your collection and analysis of sensitive data. The system is built on the idea that having a robust firewall around a system that provides a full separation of projects, is the best policy. A two-step authentication is needed to gain access to the system. Inside the system, every project has its own VLAN and its own virtual file system. This means that projects cannot find any information about any other project on the system.

**[CSC ePouta](https://research.csc.fi/epouta)**: provides Infrastructure as a-Service for running analysis on sensitive data. The ePouta Virtual Private Cloud service allows customers to provision virtual machines and storage resources directly to their own internal networks. It provides an easy to use admin web interface and a programmable API for managing virtual machines, networks and storage. CSC ePouta meets elevated information security level regulations and is targeted for sensitive data processing. [\(Terms](https://research.csc.fi/pouta-user-policy)  [of use\)](https://research.csc.fi/pouta-user-policy)

## <span id="page-54-1"></span>7.1 TSD

![](_page_54_Picture_112.jpeg)

## **7.1.1 Service description**

![](_page_55_Picture_140.jpeg)

## **7.1.2 Release notes**

New service release:

- HPC cluster "Colossus 3.0".
	- Major changes:
		- OS upgrade CentOS 6 to CentOS 7
		- Architecture: From Intel to AMD
	- New CI: Singularity 3 module
- Windows OS for project VMs "Windows server 2019"

New services:

- **Data upload:** file upload/download service using web and API interfaces
	- Service components:
		- Easy web-based file upload
		- API (Application Programming Interface) based file upload
	- Main service target in the SLA:
		- Real-time delivery of Nettskjema to the project folder
- **Consent service:** Provides TSD projects an easy framework for search consent forms and enables consenters (Data subjects) the ability to view and revoke given consents in compliance with the Norwegian and European data protection laws.
- **Self-service project administration:** Provides TSD project PIs with a secure web interface through which they can: add new users (with Norwegian PID), assign/revoke privileges to users, and change the HPC quota of the project
- **Data publication service:** The ability of TSD project users to security provide access to sensitive datasets for collaborators who are not members of TSD
- Internal mirrors tracking PyPi, CRAN and Bioconductor
- \* All Windows VMs upgraded to Server 2019?

**GDPR compliance:** The data protection officer and the security officer at the University of Oslo conducted an audit of TSD. The input:

- Detailed system description (including the consent service)
- Risk analysis
- Description of all services, service components, CIs that involve input/output/analysis of personal/sensitive data

## **7.1.3 Future plans**

- Support ELIXIR AAI full compatibility
- IoT smart homes
- cross-border workload distribution
- Browser-based video recording directly to TSD storage backend for computers / mobile
- Self-service user registration for international users

## <span id="page-56-0"></span>7.2 ePouta

## **7.2.1 Service description**

![](_page_56_Picture_191.jpeg)

![](_page_57_Picture_107.jpeg)

![](_page_58_Picture_130.jpeg)

## **7.2.2 Release notes**

Main development involving ePouta has been done in context of Secure B2SHARE proof of concept.

Secure B2SHARE is a framework based on B2SHARE service, and includes components for storing, describing and authorized sharing of sensitive datasets as well as controlling access to the datasets without jeopardizing privacy or security.

With Secure B2SHARE we aim to demonstrate storage of sensitive data at CSC ePouta connected to B2SHARE service.

In this concept only metadata is stored within normal B2SHARE and the actual sensitive data within ePouta platform; access to sensitive data is restricted, but metadata describing the data is made publicly available to be searched and harvested by metadata catalog services such as B2FIND. All data access can only happen within ePouta secure computing environment.

Note that Secure B2SHARE is also going to be demonstrated with TSD infrastructure.

Following work has been completed:

- Use case to demonstrate the feasibility of storing datasets containing sensitive data to ePouta with the metadata stored in B2SHARE has been selected. Data in question is produced in a study about children's speech disorders in context of Finnish Language Bank (Kielipankki).
- Software architecture definition for ePouta based Secure B2SHARE implementation have been drafted. (For now implementation effort has been focused on TSD based implementation)
- Possibility to connect to ePouta via web-browser based remote desktop connection has been implemented. The Apache Guacamole based remote desktop connection enables authorized users to connect to ePouta with their web-browser. (Previously the only connection option has been a direct layer 2 virtual private network connection to ePouta, which usually is not feasible option for individual researchers.)

## **7.2.3 Future plans**

Future efforts on development of ePouta based Secure B2SHARE implementation will focus on the following activities:

- CSC's REMS (Resource Entitlement Management System) will be integrated with Secure B2SHARE in order to enable requesting access to a sensitive data through B2SHARE user interface. REMS will be used for authorization management (review, allow, reject access requests) by the dataset owner.
- Integration of CSC's AAI system to Secure B2SHARE as an authentication mechanism. This is a central part of the whole workflow of requesting access to sensitive data and allowing authorized access to ePouta through remote desktop connection.

# <span id="page-60-0"></span>**8 Summary and Outlook**

This deliverable detail a collection of services constituting the second maintenance release of EOSChub common services catalogue. An increased degree of integration among the services has been achieved, as requested by the Thematic Services. As an example, the integration of the EGI DataHub with B2HANDLE, B2FIND and B2ACCESS provides bridges among different distributed einfrastructures. Further integration activities are planned for the final reporting period in order to achieve both a high degree of technical integration as well as seamless user experience provided through a unified EOSC-hub service catalogue.

Additional detailed integration and interoperability efforts will be reported in the subsequent deliverable from WP6, i.e. *D6.5 Final release of common services software*.